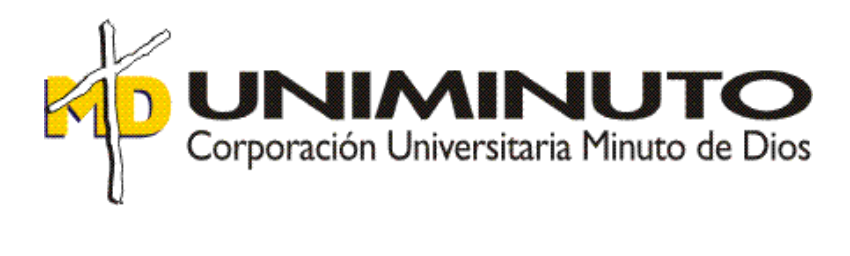

# **"Optimización Contable del Proceso de Facturación de la empresa" Tecnología de Avantec Ltda"**

Opción de grado para optar el título de Contador Público.

Estudiante: ID: 000534636

Contaduría pública Bogotá, D.C. 2019

**"Optimización Contable del Proceso de Facturación de la empresa" Tecnología de Avantec Ltda"**

> Estudiante: Nuvia Estella Vargas Vargas ID: 000534636

> > Tutor Metodológico

BOGOTÀ, D.C. 2019

#### **RESUMEN**

A continuación se presentan los resultados alcanzados durante la práctica contable dentro de la empresa TECNOLOGIA DE AVANZADA AVANTEC LTDA, donde se aplicaron los conocimientos adquiridos en las diferentes áreas en pro del desarrollo general de la organización, apoyando las diferentes operaciones contables, tributarias y financieras.

Al principio la compañía, implemento el programa contable Siigo, pero hubo fallas en la parametrización, dificultando la labor contable, y el contador era el único que lo manejaba al transcribir la información digitada en forma manual por la auxiliar contable en Excel, proceso que resultaba ser muy demorado y poco práctico para la dinámica contable; por lo cual la empresa tomo la decisión de adquirir el programa contable Word Office el cual ofrecía diferentes módulos que facilitarían el manejo, optimizando los tiempos de entrega de informes contables.

Por lo anterior se logran beneficios tanto corporativos como de forma personal, colocando en práctica el objetivo propuesto, el cual es lograr realizar de forma sistemática los cálculos en el módulo Facturas de Venta; donde inicialmente no se contaba con dicho módulo, por tanto se imprimía las Facturas en un Excel y posteriormente se digitaban de forma manual, por consiguiente esto conllevan a que la empresa no fuera competitiva, se incurrieran en gastos innecesarios de papel, tinta, mano de obra etc. Es por ello que la compañía llegó a la conclusión de implementar el Software Contable Word Office el cual permite inicialmente re- misionar la mercancía desde el software si el cliente lo requiere y posteriormente facturar para mejor control de inventarios, para así tener una mayor control, organización y así minimizar fugaz de información.

Por otro lado se dará a conocer por medio de una línea de tiempo la historia laboral que se ha tenido dentro de la empresa y la descripción de las actividades de acuerdo a los ascensos, que se describirán detalladamente teniendo en cuenta los aciertos y desaciertos.

Palabras Claves: Causación, Facturación, Inventarios, Remisión, Recibos de Caja.

# **Abstract**

Below are the results achieved during the accounting practice within the company TECNOLOGIA DE ADVANCED AVANTEC LTDA, where the knowledge acquired in the different areas for the general development of the organization was applied, supporting the different accounting, tax and financial operations.

At the beginning, the company implemented the Siigo accounting program, but there were flaws in the parameterization, making accounting difficult, and the accountant was the only one who handled it when transcribing the information manually entered by the accounting assistant in Excel, a process that resulted be very delayed and impractical for accounting dynamics; therefore the company made the decision to acquire the accounting program Word Office which offered different modules that would facilitate the management, optimizing the delivery times of accounting reports.

Therefore, both corporate and personal benefits are achieved, putting into practice the proposed objective, which is to systematically perform the calculations in the Sales Invoices module; where initially this module was not available, therefore the Invoices were printed in an Excel and then manually typed, consequently this leads to the company not being competitive, incurring in unnecessary expenses of paper, ink, hand of work... That is why the company came to the conclusion of implementing the Word Office Accounting Software, which allows us to initially re- mission the merchandise from the software if the client requires it and then bill for better control of inventories, in order to have greater control, organization and thus minimize fleeting information.

On the other hand, the work history that has been had within the company and the description of the activities according to the promotions will be made known through a timeline, which will be described in detail taking into account the successes and failures.

Key words: Causation, billing, remission, inventories, cash receipts.

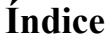

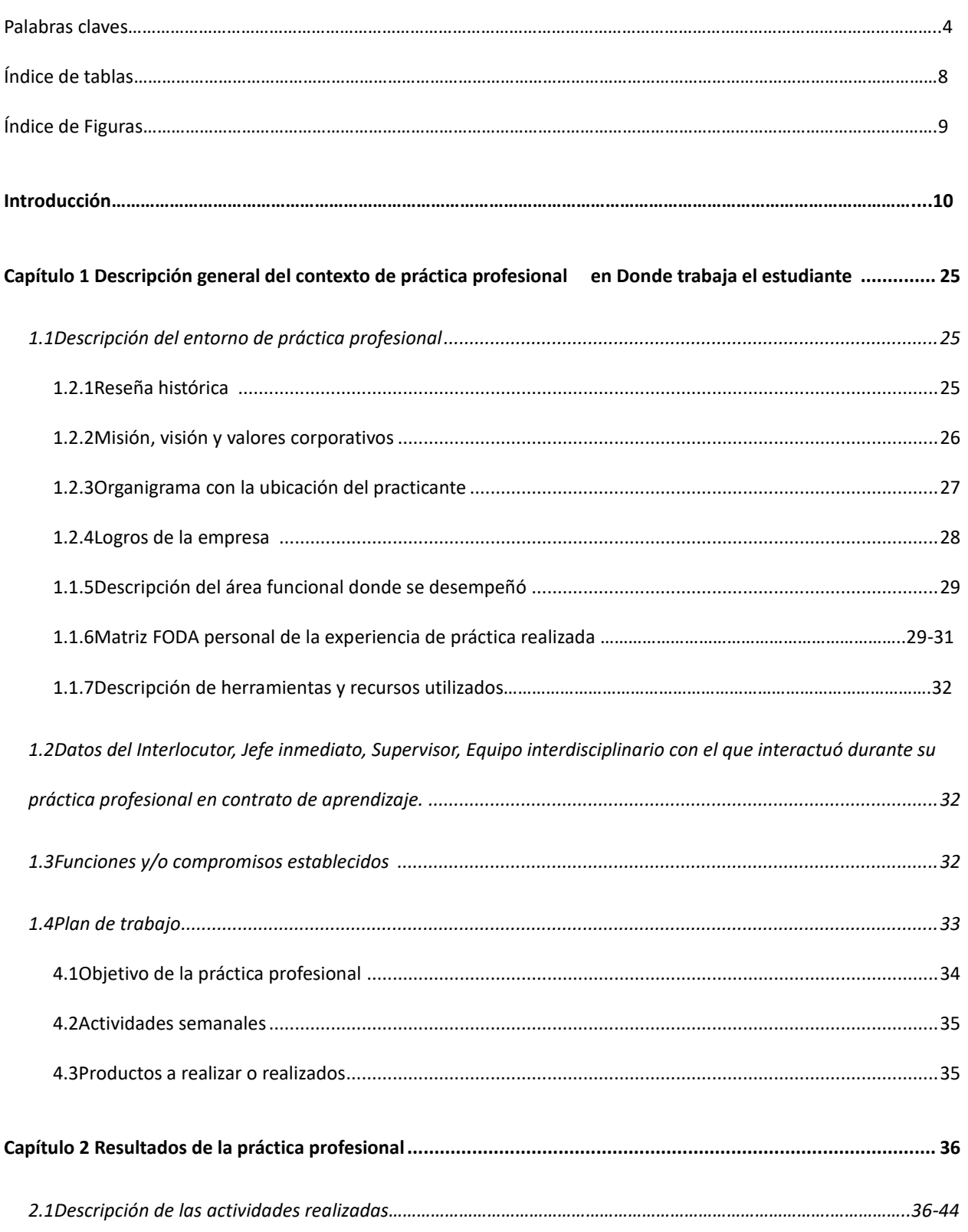

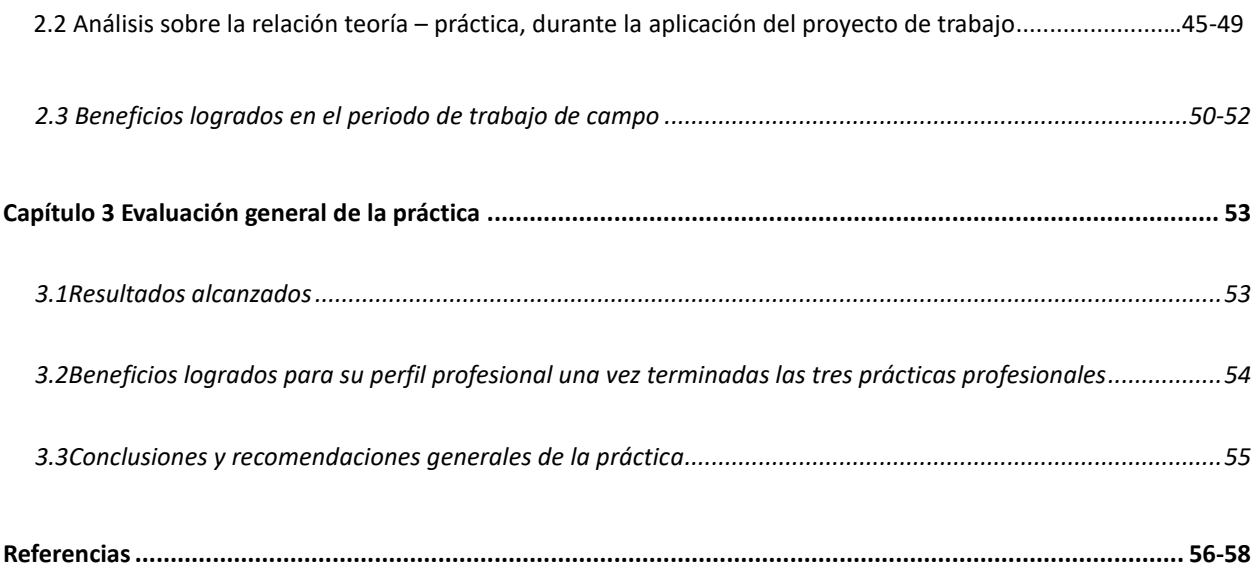

# **Índice de tablas**

<span id="page-7-0"></span>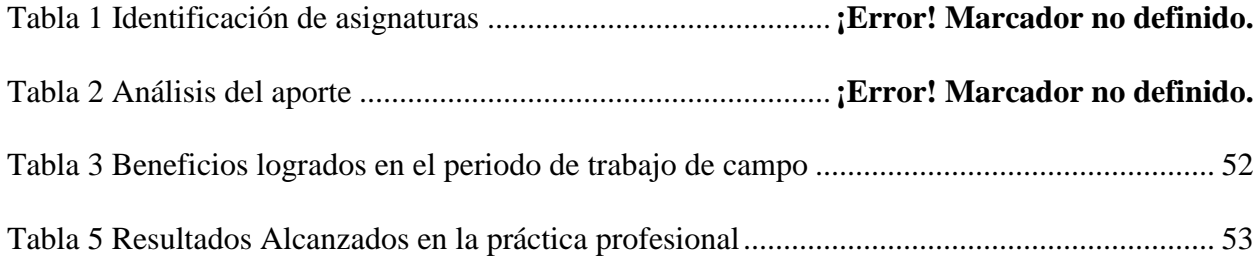

# **Índice de figuras**

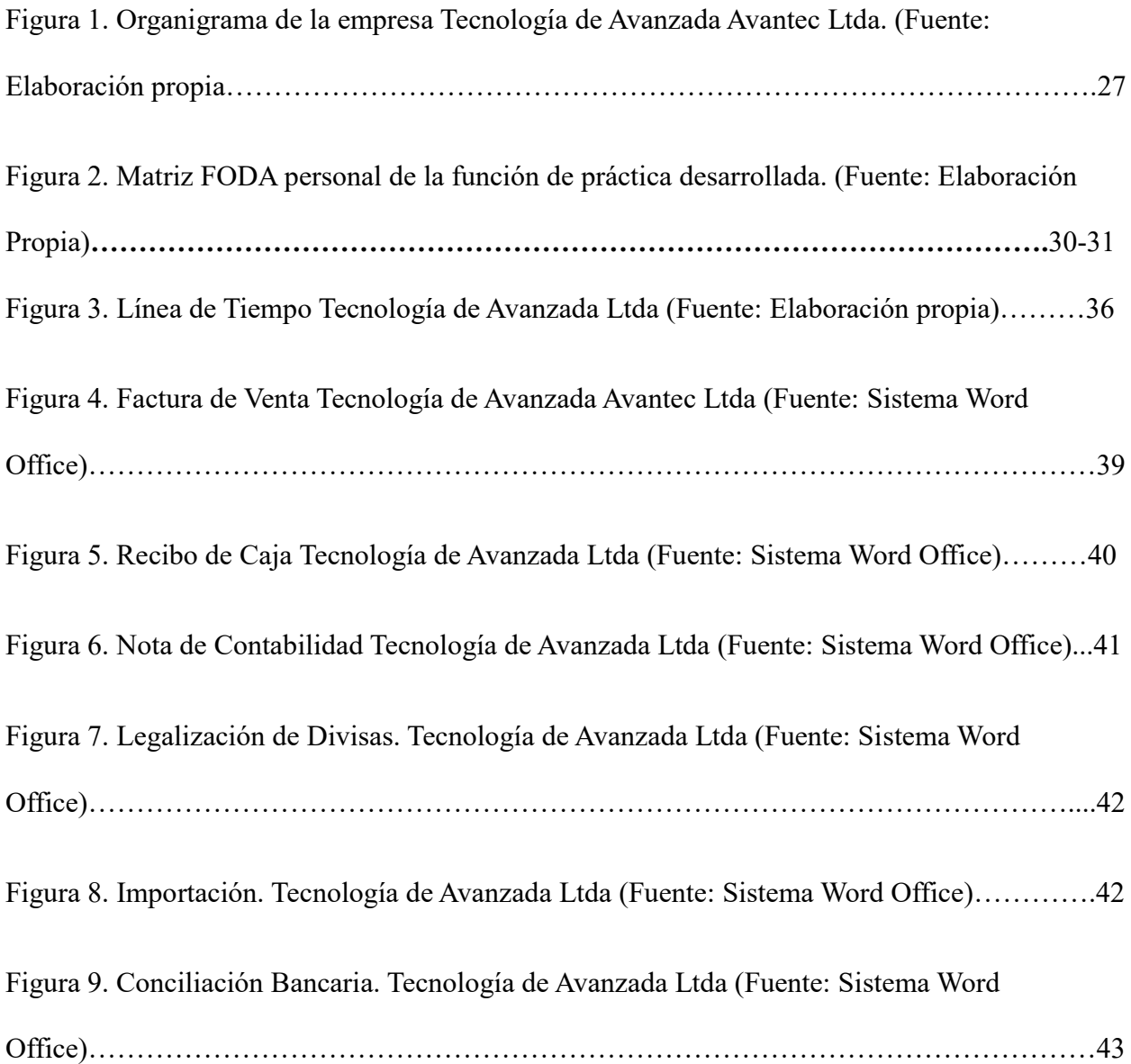

# **Introducción**

Este informe contextualiza la práctica profesional de contaduría pública en la empresa TECNOLOGIA DE AVANZADA DE AVANTEC LTDA, del sector comercial.

Esta compañía fue constituida en el año 2000, es una sociedad de familia, donde los accionistas son tres hermanos; actualmente lleva 19 años en el mercado y cuenta con la implementación de las NIIF, la sociedad es de nacionalidad colombiana su domicilio es en Bogotá.

La experiencia laboral de la practicante es de diez (10) años en esta compañía, ejerciendo el cargo de Auxiliar contable.

Se dará a conocer la implementación que realizo en la compañía, en cuanto a la misión, visión, valores corporativos, logros y el organigrama de manera explicativa en la compañía; ya que desde la creación de la empresa no se contaba con identidad corporativa, junto con el correspondiente plan de trabajo y las respectivas funciones que desarrollo, adicionalmente se explicara la matriz DOFA con sus diferentes estrategias para fortalecer las debilidades del estudiante tanto en lo laboral como en lo personal.

#### **JUSTIFICACION**

La práctica profesional realizada a través de vínculo laboral, permite identificar los factores que intervienen en los procesos de elaboración de la Factura de Venta, optimizando los recursos de la empresa ya constituida para garantizar un tiempo de respuesta, brindando agilidad a los procesos contables y dando cumplimiento en la política.

Por consiguiente toda empresa constituida debe contar con los mejores recursos con el fin del manejo de su contabilidad y así darle la confianza a los clientes garantizando un trabajo más eficaz , ya que va a hacer más conciso y efectivo el software contable donde ya no se va a manejar manual y los errores van a ser menores.

Se implementa el programa contable Word office en el que ayuda a minimizar los tiempos empleados en la elaboración de facturas de venta, donde va ligado a otros módulos que ayudan a tener un resultado óptimo y confiable en la toma de decisiones financieras de la empresa.

# **Definición del tema y planteamiento del problema**

En la empresa Tecnología de Avanzada Avantec Ltda existía una problemática con la implementación del módulo de Facturas de Venta en programa contable Siigo, puesto que los cálculos se hacían de forma manual y posteriormente se ingresaba en el sistema lo que incurría que los procesos se realizaran (2) veces, haciendo que el auxiliar gastara más tiempo en los reprocesos, generando retrasos, procedimientos mal elaborados, pero sobre todo, la perdida de información que deja como resultado equivocaciones en el momento de integrar los datos del cliente al sistema, los cálculos de retenciones en la Fuente, IVA, Ica, etc.

Por otra parte se estaba viendo afectado el inventario y las remisiones; ya que estas van ligadas a la Factura de Venta y al no tener sistematizado el módulo se incurría en errores como lo es facturar sin verificar si hay existencias o si inicialmente se envió la mercancía re misionada con la finalidad de posteriormente ser cruzada con la Factura de Venta; por consiguiente todo ello conlleva significativamente a que la empresa contraiga multas o sanciones por no contar con información clara, transparente y veraz.

Las normas contables colombianas según decreto 2649 del 1993 título I, Capítulo II en su marco conceptual de la contabilidad establece los principios de la contabilidad generalmente aceptados , donde se encuentran estipulados los objetivos básicos y las cualidades de la información contable que son:

*"Art 3. Objetivos básicos. La información contable debe servir fundamentalmente para Conocer y demostrar los recursos controlados por un ente económico. Predecir flujos de efectivo.*

*Apoyo a los administradores en la planeación, organización y dirección de los negocios. Tomar decisiones en materia de inversiones y crédito. Evaluar la gestión de los administradores del ente económico. Ejercer control sobre las operaciones del ente económico. Fundamentar la determinación de cargas tributarias, precios y tarifas. Ayudar a la conformación de la información estadística nacional."*

*"Art. 4 Cualidades de la información contable.*

*La información contable debe ser comprensible, útil y comparable.*

*La información es comprensible cuando es clara y fácil de entender.*

*La información es útil cuando es pertinente y confiable.*

*La información es pertinente cuando posee valor de realimentación, valor de predicción y es oportuna.*

*La información es confiable cuando es neutral, verificable.*

*La información es comparable cuando ha sido preparada sobre bases uniformes."*

*"Art. 1o. Definición. De conformidad con el artículo 68 de la Ley 43 de 1990, se entiende por principios o normas de contabilidad generalmente aceptados en Colombia, el conjunto de conceptos básicos y de reglas que deben ser observados al registrar e informar contablemente sobre los asuntos y actividades de personas naturales o jurídicas.* (Diario Oficial 41156 de, 1994)

*Apoyándose en ellos, la contabilidad permite identificar, medir, clasificar, registrar, interpretar, analizar, evaluar e informar, las operaciones de un ente económico, en forma clara, completa y fidedigna".*

**De allí surge la pregunta de investigación** ¿Cómo se Podría Optimizar el Proceso Contable de Facturación, de la empresa Tecnología de Avanzada Avantec Ltda?

# **Marco Referencial**

La tecnología informática según (CARDENAS MONTENEGRO, 2018) es indispensable en el progreso de las empresas y de todo el mundo ya que actualmente todos los países están ingresando a la era de la automatización de la información. Hoy actualmente las empresas basan su crecimiento en el desarrollo y soporte de sistemas informáticos, todas las áreas utilizan estas herramientas con el objetivo del acopio y manejo de datos ya que en los tiempos actuales la gran cantidad de información que se almacena se aria trabajoso de manejar. Dado que la micro-empresa necesita llevar un control en la facturación de todos los productos que la empresa comercializa y un control del inventario de existencias se ve en la necesidad de la implementación de un sistema que automatice todos los procesos. La implementación del sistema informático de gestión de inventario y facturación se lo realizó utilizando los siguientes lenguajes PHP Y MySQL ya que son herramientas libres.

La implementación del sistema de procesos de acuerdo con (TAMAYO, 2018) en el área de facturación de la empresa R.DES SERVICIOS CORPORATIVOS CIA. LTDA.", UBICADA EN LA CIUDAD DE QUITO, DISTRITO METROPOLITANO. El desarrollo del Marco teórico ha permitido sentar las bases sobre la cuales se desarrolló el trabajo realizado. En el marco

metodológico se explican las herramientas necesarias que se utilizaron en la presente investigación. Se utilizó la encuesta y también la entrevista como parte del estudio de la investigación. Se determinó que no existe una persona encargada del proceso ni tampoco la empresa ha provisto de las facilidades necesarias en lo referente a las instalaciones, para el normal desempeño de las actividades de facturación. Se elaboró el sistema de procesos para el área de facturación de tal manera de optimizar los recursos de la empresa, logrando de esta manera, aprovechar de manera eficiente los recursos empleados.

La problemática principal del estudio para (Centeno, 2018) radica en el incremento de saldos de estas cuentas, así como también la falta de recuperación de cartera. La realización de este examen tiene como objeto evaluar los procedimientos y controles que utilizan el área de cobranzas en dicha entidad y de qué manera podrían mejorarse para optimizar tanto los recursos humanos como económicos. En elaboración del caso práctico se creó una empresa ficticia denominada "ARMIN, S.A", a propósito de emplear la investigación de la auditoría especial fue necesario la utilización de las normas internacionales de auditoría (NIA 300 Y 530), dichas normas sirven como guía y establecen procedimientos que ayudan a mejorar el encargo de manera que esta de realice de forma eficaz y eficiente y que la extensión de la muestra satisfaga las necesidades. Las cuentas evaluadas de este rubro fueron cuentas por cobrar nacionales y extranjeros, préstamos a funcionarios y empleados, anticipos a proveedores, deudores diversos, reclamos por cobrar, documento protesto y sucursal, las técnicas implementadas se han detectado mediante los cuestionarios de control interno aplicados en el rubro, partiendo desde ahí para la presentación de sus principales resultados. En él estudió del caso una conclusión relativa fue la faltas de procesos de recuperabilidad, así como políticas de estimaciones con respecto a cuentas

de dudosa cobrabilidad, provoco que no se acreditaran este gasto deducible donde posteriormente disminuyera el pago del impuesto anual sobre la renta, este a su vez te permite ir depurando los saldos de vieja data en las cuentas por cobrar.

Según (Rincón, 2015) plantea una propuesta metodológica con el fin de estimar la evasión tributaria del IVA en Colombia para el año 2010, utilizando la información exógena suministrada por la Dirección de Impuestos y Aduanas Nacionales – DIAN. El método empleado es el potencial teórico, método que contrasta el comportamiento macroeconómico (*potencial - teórico*) frente a las cifras de la administración tributaria (*observado*). Como teórico se tomó la información que genera el Departamento Nacional de Estadística DANE, información macroeconómica de las compras y las ventas no exentas de hogares y empresas dentro de las cuentas nacionales proveniente de la Matriz Insumo – Producto (MIP); esta se contrasta con la MIP – DIAN desarrollada desde la información exógena de la DIAN. Las diferencias en los coeficientes permiten identificar las divisiones económicas con mayor evasión en IVA, aportando a la definición de acciones y políticas desfiscalización tributaria en IVA que contribuyan a afrontar la corrupción de las empresas en Colombia.

Teniendo claro que (Guevara Varela, J. A., & Rodríguez Moreno, P. A., 2018) al incursionar abiertamente en un ambiente macroeconómico, las instituciones que conforman la sociedad no le dan la importancia que merece y el ciudadano común lo ve más por el lado de una obligación declaratoria. En consecuencia, la carencia de capacitación en sistemas tributarios ha llevado a un amplio margen de incertidumbre, es decir, los ciudadanos conservan ciertos vacíos

conceptuales que afectan constantemente su diario vivir, partiendo de estos, se contribuye a adicionar argumentos a problemáticas sociales más arraigadas tales como la corrupción y la evasión fiscal mediante la inflación de balances, el lavado de dinero, entre otros. Por tanto, la presente investigación busca reevaluar y contextualizar al lector de la tributación en Latinoamérica generando así una perspectiva actual de la capacitación, basada en la información que brindan la variedad de fuentes descritas a lo largo de la presente investigación.

La responsabilidad social implica de acuerdo a (Rodríguez Poveda, D., & Medina Velásquez, M. A. , 2018) el correcto uso de los recursos naturales para poder vivir en un ambiente pleno, sano y duradero, es así como el mecanismo de facturación electrónica y su implementación ha permitido a muchos países del mundo, y se espera que en Colombia, contribuir no solamente al mejoramiento continuo de las organizaciones, al control fiscal, sino a su vez, ayudar al medio ambiente con la disminución del uso del papel, generado por la utilización de sistemas tecnológicos, fáciles y seguros, que garantizan una entrega eficaz de la información. El presente trabajo pretende dar claridad sobre la normalización de la facturación en Colombia, el proceso de implementación de la facturación electrónica y los efectos positivos y negativos que genera su puesta en marcha desde el punto de vista organizacional, financiero, tributario y ambiental.

Actualmente en el país las facturas electrónicas donde mencionan (Portilla Carvajal, Y. , 2014) son un documento alternativo de facturación que debe ser aprobado legalmente por la Dian y debe cumplir con los requisitos legales y reglamentariamente exigibles a las facturas tradicionales, garantizando entre otras cosas, la autenticidad de su origen y la integridad de su

contenido. Para los contribuyentes el sistema actual Colombiano de emisión de facturas en papel no permite mejorar la eficiencia y la calidad del servicio al cliente y constituye un obstáculo para concretar la aspiración de incorporarse plenamente al comercio electrónico y así mantener la competitividad. Aunque el sistema tributario no exige la implementación de la factura electrónica en todos los sectores, el Estado debe iniciar un proceso de transición para adoptarla definitivamente, debido a los múltiples beneficios que trae para el funcionamiento y economía del país.

De acuerdo a (Camacho Carrero, M. A., Espinosa, S., & Andres, B., 2014) la comercializadora de repuestos Silva S.A. desea automatizar su proceso interno de facturación y control de inventarios, este proyecto se centra en brindar una alternativa a las necesidades presentadas por el establecimiento comercial, analizando cada uno de los aspectos que enmarcan este proceso con el fin de poder obtener un documento muy estructurado y una aplicación que permita generar facturas y guardarlas en forma ordenada siguiendo una posterior consulta, cambio o eliminación, así como la información de clientes, productos y servicios.

Mediante esta investigación se analizaron los procesos de facturación y control de inventario que se llevan a cabo en la tienda de calzado "La fe" del municipio de Matagalpa, con el objetivo de identificar las dificultades existentes, y así proponer una solución informática que mejore dichos procesos. Siendo de suma importancia el estudio de estos procesos que a diario se llevan en la tienda, debido a que de estos depende un aumento o disminución de las utilidades. Los principales procesos que se llevan en la tienda de calzado "La fe" son los de facturación e inventario los cuales son llevados de forma manual, siendo las dificultades más comunes,

Cálculos erróneos, subestimación de inventario, robo, desorden, dificultad en la búsqueda de productos y atención al cliente, entre otras (Montenegro Lopez, S. I., & Soza Martinez, J. L., 2017)

En Colombia a partir del año 2018 se implementa la facturación electrónica por parte del ente encargado la DIAN, teniendo en cuenta el artículo elaborado por *(Moreira, 2018)* la facturación electrónica constituye un mecanismo de prevención del fraude fiscal internacional en miras a mejorar la recaudación y evitar la evasión tributaria en los países que lo implementan. Comienza con la revisión del marco conceptual y legal de la factura dentro del sistema tributario, su configuración y características hasta ser llevada al ámbito electrónico, así como las definiciones, doctrina y jurisprudencia de la evasión fiscal, estableciendo una diferenciación entre evasión, elusión y fraude fiscal y exponiendo las principales causas y prácticas de evasión fiscal tanto a nivel interno como internacional. A continuación se examina las reformas tributarias establecidas con la finalidad de frenar y eliminar las prácticas de evasión fiscal en el Ecuador, donde se puede apreciar los impuestos incorporados, los incrementos de tarifas definidos y la creación de nuevos regímenes, entre otras medidas; para luego observar la evolución en la recaudación fiscal del país durante los años afectados por las reformas. Por último se revisan los modelos de implementación de facturación electrónica en Ecuador, Chile y España con sus principales características comparadas para definir la modalidad que más beneficia a la prevención del fraude fiscal, para luego determinar cómo la emisión de comprobantes electrónicos confronta las prácticas locales e internacionales de defraudación.

# **Marco Teórico**

Basados en el autor **(CARDENAS MONTENEGRO, 2018)** donde crea un proyecto para el desarrollo de implementación de un sistema de inventario en el que permita facturar; donde se permite a la empresa que se cuente con el registro de clientes, proveedores, movimiento de productos como el ingreso y egreso; obteniendo así la información de clientes y productos de manera más rápida, donde se emiten reportes para conocer el estado de cartera, el stock de inventarios para la toma de decisiones en la compra y venta de la mercancía adquirida por la empresa. Efectivamente el sistema que se implementa en una empresa enmarca los procesos a que sean automatizados donde tienen un adecuado control de la información

De acuerdo a **(Rincón, 2015)** se hace necesario el planteamiento de una propuesta metodológica para estimar la evasión tributaria del IVA en Colombia donde se utiliza la información exógena la cual la suministra la Dirección de Impuestos y Aduanas Nacionales – DIAN, la cual consiste en dar una información macroeconómica de las ventas y compras, donde las diferencias de estas dos variables permiten identificar la evasión tributaria del IVA permitiendo buscar acciones y políticas de fiscalización para afronta la corrupción en la empresas.

Posteriormente a la implementación de la información exógena destinada al cruce de información entre vendedores y compradores según **(Moreira, 2018)** analiza el nuevo modelo de facturación electrónica, donde constituye un mecanismo más eficaz y eficiente contra la prevención del fraude fiscal internacional, el cual constaté en la revisión del marco conceptual y legal de la factura dentro del sistema tributario, para ser llevado al ámbito electrónico de acuerdo a las reformas tributarias establecidas, de acuerdo al aumento de las tarifas, creación de nuevos regímenes y así determinar los modelos de facturación electrónica.

# **Marco legal**

La factura de venta es uno de los elementos más importantes para el control de impuestos donde se rige por el siguiente marco normativo.

Art. 615 - Obligación de expedir factura. Para efectos tributarios, todas las personas o entidades que tengan la calidad de comerciantes, ejerzan profesiones liberales o presten servicios inherentes a éstas, o enajenen bienes producto de la actividad agrícola o ganadera, deberán expedir factura o documento equivalente, y conservar copia de la misma por cada una de las operaciones que realicen, independientemente de su calidad de contribuyentes o no contribuyentes de los impuestos administrados por la Dirección General de Impuestos Nacionales. **(Estatuto Tributario Nacional, 2018)**

Art. 617. Requisitos de la factura de venta. Para efectos tributarios, la expedición de factura a que se refiere el artículo 615 consiste en entregar el original de la misma, con el lleno de los siguientes requisitos: Estar denominada expresamente como factura de venta. Apellidos y nombre o razón y NIT del vendedor o de quien presta el servicio. \*Modificado\* Apellidos y nombre o razón social y NIT del adquirente de los bienes o servicios, junto con la discriminación del IVA pagado. Llevar un número que corresponda a un sistema de numeración consecutiva de facturas de venta. Fecha de su expedición. Descripción específica o genérica de los artículos vendidos o servicios prestados. Valor total de la operación. El nombre o razón social y el NIT del impresor de la factura. Indicar la calidad de retenedor del impuesto sobre las ventas. **(Estatuto Tributario Nacional, 2018)**

Según Art 652 "Sanción por expedir facturas sin requisitos *"Quienes estando obligados a expedir facturas, lo hagan sin el cumplimiento de los requisitos establecidos en los literales a), h), e i) del artículo [617](https://estatuto.co/?e=436) del Estatuto Tributario, incurrirán en una sanción (1%) del valor de las operaciones facturadas"*

*"Artículo 1. El artículo 772 del Decreto 410 de 1971, Código de Comercio, quedará así: factura es un título valor que el vendedor o prestador del servicio podrá librar y entregar o remitir al comprador o beneficiario del servicio." (Congreso de Colombia, 2018)*

#### **Objetivo general**

Aplicar los conocimientos adquiridos durante la carrera para optimizar el proceso contable de facturación de la empresa Tecnología de Avanzada Avantec Ltda.

#### **Objetivos específicos**

- Reducir los reprocesos, disminuyendo tiempos para incrementar las utilidades.
- Mejorar los procedimientos y buenas prácticas para la implementación del módulo de Facturas de Venta.
- Emitir informes contables reales para la presentación de impuestos ante la Dian, según lo exponen las normas legales vigentes.

# **Metodología**

Teniendo en cuenta el enfoque cualitativo que se utilizó en el siguiente trabajo donde se analizaron los lineamientos teóricos, su interpretación y análisis de los diferentes documentos contables para su verificación en el lugar de trabajo de la estudiante; por consiguiente el autor (Sampieri, R. H., Collado, C. F., Lucio, P. B., & Pérez, 1998) trata las diversas formas de llevar el enfoque cualitativo, a veces referido como investigación naturalista, fenomenológica, interpretativa o etnográfica, es una especie de "paraguas" en el cual se incluye una variedad de concepciones, visiones, técnicas y estudios no cuantitativos.

EI investigador plantea un problema, pero no sigue un proceso claramente definido. Sus planteamientos no son tan específicos como en el enfoque cuantitativo, se utiliza primero para descubrir y refinar preguntas de investigación; las investigaciones cualitativas se fundamentan más en un proceso inductivo (explorar y describir, y luego generar perspectivas teóricas). Van de lo particulares a lo generales. Por ejemplo, en un típico estudio cualitativo, el investigador entrevista a una persona, analiza los datos que obtuvo y saca algunas conclusiones; posteriormente, entrevista a otra persona, analiza esta nueva información y revisa sus resultados y conclusiones; del mismo modo, efectria y analiza más entrevistas para comprender lo que busca. Es decir, procede caso por caso, dato por dato, hasta legar a una perspectiva más general.

# **Resultados**

Al contar con la práctica profesional en el lugar de trabajo nos brinda los conocimientos necesarios para aplicarlos de manera más eficaz y eficiente; ya que inicialmente al laborar con la compañía se cometían continuos errores al contar conocimientos empíricos en la parte contable.

Por ende se realiza un importante aporte en la empresa con la optimización de módulos como la factura de venta al configurar las cuentas según el tipo de contribuyente para el correcto cruce con los recibos de caja donde se discriminaba las retenciones que aplicaban y dar un resultado veraz del valor a pagar del cliente y por otro lado realizaba correctamente el descargue de inventarios.

Efectivamente al aplicar los conocimientos en los módulos del software contable se logra mayor confianza en la empresa al obtener informes más rápidos y minimizando errores de información, por otro lado se logra adquirir más confianza, experiencia, y responsabilidad en la profesión.

# <span id="page-24-0"></span>**Capítulo 1 Descripción general del contexto de práctica profesional en**

# **Donde trabaja el estudiante**

En este capítulo se presenta la descripción general del contexto de la empresa TECNOLOGIA DE AVANZADA AVANTEC LTDA, donde se labora desde el 4 de Octubre de 2007 y laborando actualmente.

## <span id="page-24-1"></span>**1.1 Descripción del entorno de práctica profesional**

A continuación, se presentan los principales elementos del entorno donde se desarrolló la práctica profesional.

Nombre de la empresa: TECNOLOGIA DE AVANZADA AVANTEC LTDA

Dirección: Calle 149 No 16-59

Teléfono: 6253188

Página Web: www.avantec.com.co

## <span id="page-24-2"></span>**1.2.1 Reseña histórica**

La empresa Tecnología de Avanzada Avantec Ltda nació el 24 de agosto de 2000, con la idea de importar equipos de automatización y control industria, su oficina se ubicó en la Diagonal 147 No 32- 91 interior 2 Apartamento 405; es una sociedad familiar constituida por el ingeniero industrial Wilman Hanner Barreto Rey, ingeniero Automotriz Leonardo Alirio Barreto Rey y el ingeniero civil Nelson Eduardo Barreto Rey. Se comenzó contactando por correo electrónico y vía telefónica a los fabricantes de las marcas Omron, Diell, Carlo Gavazzi los cuales fabrican las líneas de sensores, controladores de proceso, switch que son los repuestos para la maquinaria necesarias para el funcionamiento de la producción, comenzando con las primeras ventas a la empresa Corona y Alfagres, con el tiempo se fue contactando más clientes importantes como Bavaria, Cola Femsa, Postobón entre otros.

Avantec Ltda con el paso del tiempo importa directamente y comercializa a los mejores precios de la línea completa de los fabricantes como es Banner, Crauzet, Datasensor, Econex, Fluke; por ende, la empresa es distribuidor autorizado y exclusivo para la distribución e importación para Colombia.

#### <span id="page-25-0"></span>**1.2.2 Misión, visión y valores corporativos**

Con base en los elementos del Direccionamiento Estratégico de la empresa TECNOLOGIA DE AVANZADA AVANTEC LTDA a continuación se presentan los principales elementos del direccionamiento estratégico:

Misión: Ser una empresa destinada a la importación, comercialización, distribución y automatización industrial; atendiendo con eficacia y eficiencia las empresas que requieran asesoramiento para la implementación de nuestros equipos.

Visión: Nuestro reto es consolidarnos como una empresa reconocida a nivel nacional e internacional, ofreciendo nuestros productos innovadores y de calidad; siempre prestos a la vanguardia de las necesidades de las diferentes industrias.

Valores y/o Principios: El equipo humano de Tecnología de avanzada avantec ltda se caracteriza por los siguientes valores:

Trabajo en equipo con rapidez y eficacia, buscando la satisfacción del cliente.

Confianza: nuestros productos directamente importados de fábrica brindan completa satisfacción y respaldo; ya que contamos con profesionales capacitados para el soporte técnico e instalación de los equipos.

Innovación: estamos a la vanguardia de las necesidades y avances tecnológicos; ya que por medio de nuestra página web informamos a nuestros clientes de los nuevos productos mejorados o nuevos al mercado.

#### <span id="page-26-0"></span>**1.2.3 Organigrama con la ubicación del practicante**

En la figura 1 se presenta el organigrama de la empresa Tecnología de Avanzada Avantec Ltda, compuesta por la Gerencia General, el Subgerente, el Departamento de Recursos Humanos, el Ingeniero Comercial y Servicios Generales; el Departamento Contable donde se encuentra el Cargo de Auxiliar Contable.

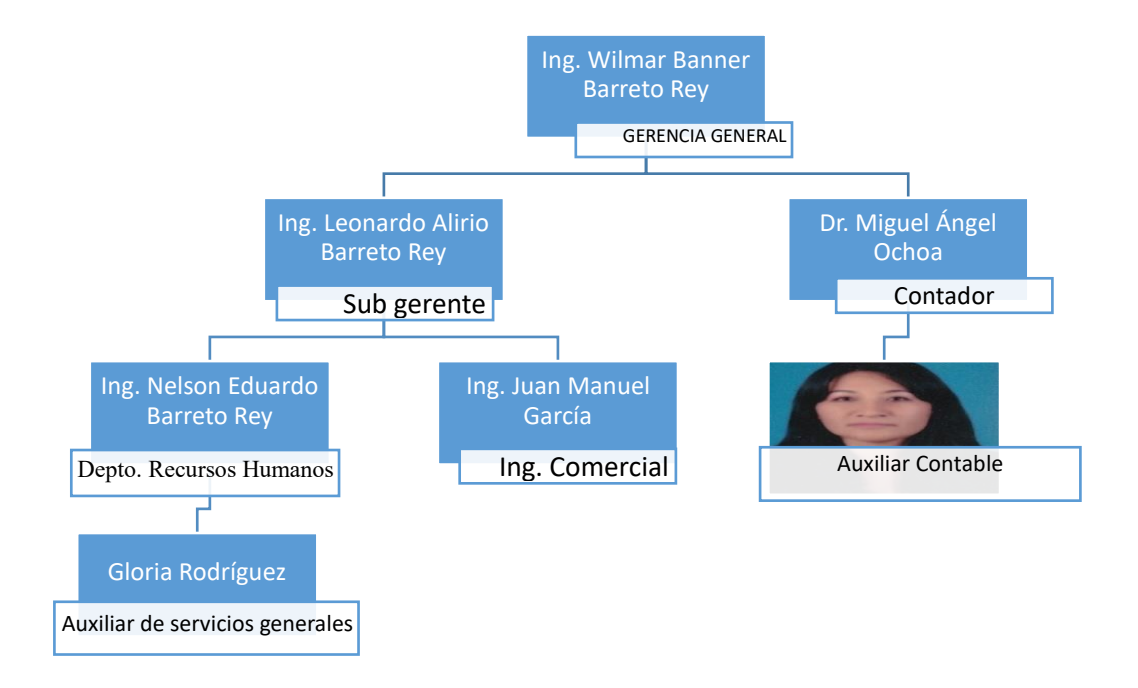

*Figura 1.* Organigrama de la empresa Tecnología de Avanzada Avantec Ltda. (Fuente: Elaboración propia.)

TECNOLOGIA DE AVANZADA AVANTEC LTA**.** Se desempeña en el sector comercial, lleva 19 años en el mercado, también se dedica a la importación de equipos de automatización y control industrial.

Está ubicada en la ciudad de Bogotá, en el sector de cedritos, maneja una sola sede. Su actividad principal es comercio al por mayor y al por menor de artículos de automatización y control industrial; por otra parte, prestan servicio de instalación y programación de los equipos importados. Es una compañía de familia, donde los accionistas son tres hermanos.

TECNOLOGIA DE AVANZADA AVANTEC LTA, cuenta con unos grandes surtidos de marcas y equipos reconocidos a nivel mundial para las grandes industrias, no solo por su alto desempeño, sino por un excelente respaldo técnico.

Sus ventas son nacionales, importando mercancía de otros países como Estados Unidos, Taiwán, Italia, España. Sus principales marcas ASCON, BRAHMA, PIZZATO, OMRON, DIELL, DELTHA OHM, SIRENA, CONTROLLI, MARTEL, REER.

Cuenta con clientes potenciales como BAVARIA, POSTOBON, COMPAÑÍA COLOMBIANA DE CERAMICA S.A, ALFAGRES, EUROCERAMICA, DULCES LA AMERICANA, QUALA, COCA COLA, BEL STAR entre otros.

#### <span id="page-28-0"></span>**1.1.5 Descripción del área funcional donde se desempeñó**

Se desempeña en el área contable de la empresa TECNOLOGIA DE AVANZADA AVANTEC LTA, ubicada en la calle 149 No 16-59, en Bogotá. Bajo la supervisión del contador, el cual revisa los documentos mensualmente.

Los procesos contables bajo el programa World office realizados son: Liquidación y causación de facturas de compras y ventas, causación de gastos liquidación, conciliación bancaria y de caja general , liquidación ,Revisión de contabilidad en general, control y pago a proveedores , causación y pago de importaciones , tesorería, ingreso y causación de inventario, legalización de divisas de al exterior.

#### <span id="page-28-1"></span>**1.1.6 Matriz FODA personal de la experiencia de práctica realizada**

El análisis de F.O.D.A Personal consiste en evaluar las Fortalezas y Debilidades que están relacionadas con el entorno donde trabajo. Los aspectos personales naturales (virtudes y defectos) y los adquiridos (habilidades, estudio). Las Oportunidades y Amenazas en el ámbito profesional que se desarrolla.

Efectivamente El F.O.D.A. personal es indispensable y útil para analizar cuáles son las cualidades, debilidades oportunidades y así estar mejor preparados a futuro, permitiéndonos un mejor crecimiento personal y laboral.

#### **ESTRATEGIA FO (FORTALEZAS VS OPORTUNIDADES):**

Nos orienta al mercado, analizando el rol que desempeñamos en la empresa y con nuestro conocimiento adquirido en la universidad; tener la oportunidad de aportarle a la empresa.

#### **ESTRATEGIA DO (DEBILIDADES VS. OPORTUNIDADES):**

Donde se reconocen nuestras debilidades para que las podamos minimizar y maximizar el potencial en la empresa; actualizándome y manejando las situaciones como es el trabajar bajo presión.

# **ESTRATEGIA FA (FORTALEZAS VS AMENAZAS):**

Buscar las fortalezas personales y así contrarrestar las amenazas

**ESTRATEGIA DA (DEBILIDADES VS. AMENAZAS):** Estrategia que busca adquirir nuevas

habilidades para minimizar las debilidades y amenazas a las que estamos expuestos

constantemente.

*Figura 2.* Matriz FODA personal de la función de práctica desarrollada. (Fuente: Elaboración propia)*.*

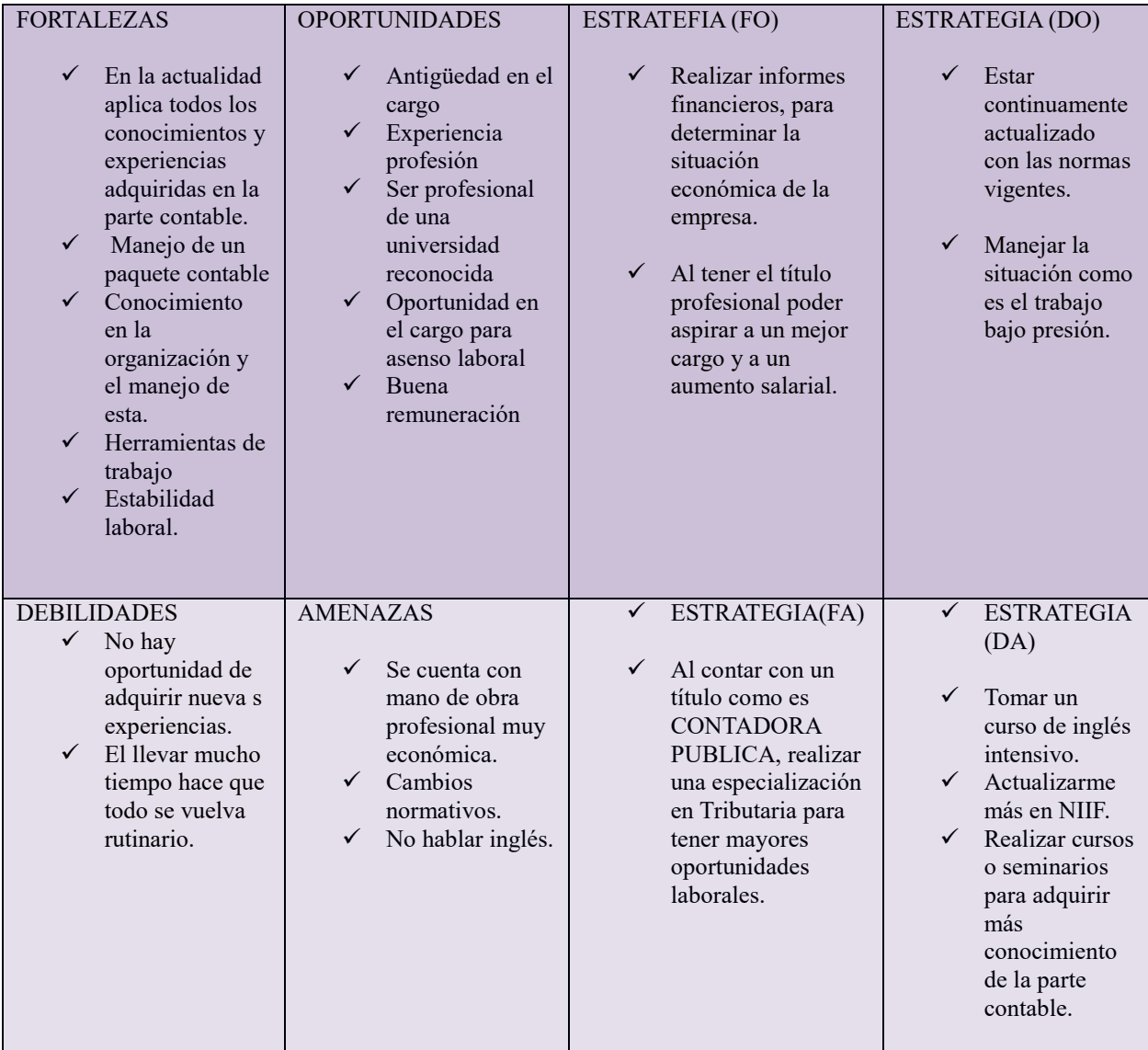

### <span id="page-31-0"></span>**1.1.7 Descripción de herramientas y recursos utilizados**

Las herramientas utilizadas por la compañía son Software Contables WORLD OFFICE EMRESARIAL el cual se estudió y se capacito virtualmente; cuenta con la certificación de nómina ELISA y utilizan herramientas ofimáticas como Word y Excel, el sistema operativo Open Office

# <span id="page-31-1"></span>**1.2 Datos del Interlocutor, Jefe inmediato, Supervisor, Equipo interdisciplinario con el que interactuó durante su práctica profesional en contrato de aprendizaje.**

Nombre: Miguel Ángel Ochoa Higuera

Cargo: Contador Público

Correo electrónico: maotelmex@hayoo.com

# <span id="page-31-2"></span>**1.3 Funciones y/o compromisos establecidos**

- Entre las funciones y/o compromisos establecidos por la empresa, para el desarrollo de la práctica profesional se determinaron:
- Liquidación, causación e ingreso a inventarios de facturas de compra del exterior al inventario.
- Liquidación y causación de gastos
- Liquidación, conciliación y pago de aportes parafiscales
- Control de cuentas por pagar
- Conciliaciones bancarias
- Revisión de la contabilidad en general
- Manejo de archivo
- Manejo de cuentas por pagar
- Elaboración de notas contables
- Informe a la gerencia de las cuentas por pagar
- Informe a la gerencia de cartera
- Elaboración de comprobantes de egreso

#### <span id="page-32-0"></span>**1.4 Plan de trabajo**

Con base en los lineamientos de las *Funciones de Prácticas Profesionales* de Uniminuto UVD, para el desarrollo de la función de práctica profesional en el lugar de trabajo del estudiante, se exponen en el siguiente apartado los elementos clave del Plan de trabajo a realizar durante el periodo de Práctica 2 (Trabajo de Campo).

#### <span id="page-32-1"></span>**Objetivo de la práctica profesional**

La práctica profesional es una de las estrategias de la proyección social de todo el Sistema UNIMINUTO, la cual se concibe como una actividad pedagógica complementaria a la formación del estudiante en su área disciplinar, y que adquiere su relevancia a partir de la relación permanente entre la universidad, la sociedad y el mundo laboral (Uniminuto 2014, p. 1). Por tanto, para el desarrollo de la función en Donde trabaja el estudiante en la empresa TECNOLOGIA DE AVANZADA AVANTEC LTDA., la estudiante se propone

#### <span id="page-33-0"></span>**Objetivo general**

Aplicar los conocimientos adquiridos durante la carrera para optimizar el proceso contable de facturación de la empresa Tecnología de Avanzada Avantec Ltda.

#### **Objetivos específicos**

- Reducir los reprocesos, disminuyendo tiempos para incrementar las utilidades.
- Mejorar los procedimientos y buenas prácticas para la implementación del módulo de Facturas de Venta.
- Emitir informes contables reales para la presentación de impuestos ante la Dian, según lo exponen las normas legales vigentes.

## **Actividades semanales**

Las actividades propuestas para ser desarrolladas en el periodo dieciséis (16) semanas, se describen con detalle a continuación en la Figura 2 Cronograma.

#### <span id="page-33-1"></span>**Productos a realizar o realizados**

En el trayecto laboral, la estudiante ha tenido la oportunidad de desarrollar las funciones enumeradas anteriormente y otras tantas que ayudan al crecimiento profesional y personal, se crearon procedimientos que ayudaron al control de la información, asumiendo la responsabilidad total de la contabilidad de la compañía.

Realiza la Liquidación y causación e ingreso a inventarios de facturas de compra del exterior tan pronto como llega la mercancía y la factura liberada de la Dian, Liquidación y causación de gastos con corte al 30 de cada mes, por otra parte se hace la conciliación bancaria donde se verifica los pagos de los clientes, las notas contables con su respectivo ajuste y recibo de caja, el registro

<span id="page-34-0"></span>De cuentas diarias como son las notas contables, elaboración de comprobantes de egreso entre otros.

# **Capítulo 2 Resultados de la práctica profesional**

En este capítulo se presentan los aspectos relevantes del desarrollo y ejecución de la práctica profesional en la empresa TECNOLOGIA DE AVANZADA AVANTEC LTDA

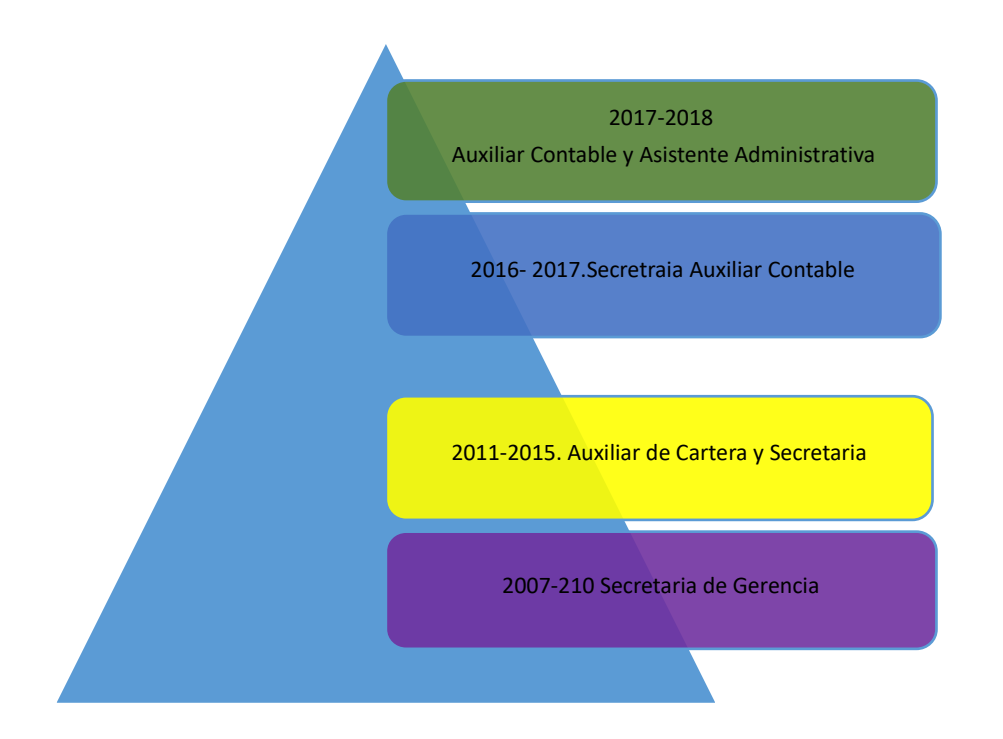

*Figura 3.* Línea de Tiempo Tecnología de Avanzada Ltda (Fuente: Elaboración propia)

En la figura 3, se muestra a través de una línea de tiempo la historia laboral que se ha tenido dentro de la empresa y la descripción de las actividades de acuerdo a los asensos que se ha tenido en la empresa las cuales se describirán más detalladamente a continuación teniendo en cuenta los aciertos y desaciertos.

#### **Secretaria de gerencia (2007- 2010)**

El 4 de Octubre del año 2017 la empresa toma la decisión de realizar la contratación al cargo de Secretaria de gerencia, donde se le asignaron funciones de archivo, facturación, elaboración de facturas de venta, recibo de mercancía, elaboración de recibos de caja. El jefe

inmediato era el Jefe de recursos humanos donde apoyaba la parte de contratación de personal y afiliaciones. En este periodo se adquirieron conocimientos y se fortaleció lo aprendido; ya que en anteriores empresas se manejaba la recepción de llamadas y de archivo de documentos, manejo de parafiscales lo cual fue importante ya que estos conocimientos se aplicaron inicialmente en la empresa.

#### **Auxiliar de Cartera y Secretaria (2011-2015)**

Donde le fueron asignadas tareas como la verificación diaria de los pagos y retenciones efectuadas a las facturas de venta, cobro a los clientes con créditos vencidos, elaboración de comprobantes de egreso, recibos de caja; por otro lado se cambió el programa contable de Siigo por Word Office en el cuál se realizó la parametrización y alimentación al programa como la creación de terceros, el ingreso de mercancía a inventario, digitalización de facturas de venta, Facturas de Compra, contabilización y corrección de acuerdo a las retenciones practicadas en las Facturas de Venta, legalización de divisas, elaboración de notas de contabilidad. Se logra adquirir más conocimientos sobre un programa contable; entregando informes más ágilmente; sin embargo al no contar con soporte presencial se hace más difícil la convergencia de programas contables ya que el tiempo de espera para dar solución a los inconvenientes puede tardar más de 24 horas.

#### **Secretaria y Auxiliar Contable (2016-2017)**

Se le asignaron tareas con mayor responsabilidad como él envió de informes minuciosos relacionando a los clientes que presentaban más mora en los pagos, y así determinar su cancelación de créditos o minimizar el cupo de crédito inicialmente otorgado, realiza ingresos de las notas de contabilidad como son los gastos de cajas menores, causación de servicios públicos, compras, parafiscales. Fue una tarea muy agotadora ya que se recolectaron los datos de los clientes para tener más control de la parte de pagos, sin embargo se adquirió más orden en el listado de clientes con los documentos exigidos por la empresa para su legalización de créditos.

#### **Auxiliar Contable y Asistente Administrativo (2017-2018)**

Cargo en el que se le permitió a la estudiante optimizar las cuentas de acuerdo al tipo de contribúyete en las Facturas de Venta, realizar conciliación bancaria, realizar legalización de divisas del exterior, causación de gastos e ingreso de notas de contabilidad con la supervisión y colaboración del Contador Miguel Ochoa.

Por ende, concluye que la práctica profesional es de vital importancia donde se enfoca el análisis sobre la relación teoría-práctica durante el periodo de duración de trabajo de campo de la Práctica Profesional en el lugar de trabajo del estudiante.

Los principales resultados obtenidos fue aplicar los conocimientos adquiridos en la universidad, para así dar más confianza en la organización en cuanto a los procedimientos contables que erróneamente se realizaban y poder realizar las correcciones pertinentes ya que la Universidad brindo cinco subcomponentes básicos, que fueron: la *Contabilidad financiera, Finanzas, Contabilidad de gestión, Control y regulación, Contabilidad Tributaria* para ser aplicados en forma eficiente y efectiva para el correcto funcionamiento en las organizaciones.

#### <span id="page-37-0"></span>**2.1 Descripción de las actividades realizadas**

A continuación, se va a describir en forma detallada el plan de trabajo que se realizó durante la práctica laboral con las gestiones más concurrentes y significativas para la estudiante; durante su desarrollo el gerente toma la decisión de que se investigue y comprenda los servicios y mecanismos para el manejo ordinario de la empresa, con el fin de conocer los procedimientos adecuados y que será de vital importancia para la empresa al contar con el apoyo en la corrección de posibles errores en el manejo contable de la compañía, donde se aplican los conocimientos adquiridos en la Universidad.

## Factura de Venta

| $\ddot{ }$<br>ы<br><b>Factura de Venta</b><br>18709<br>$\overline{\phantom{a}}$<br>$\blacktriangledown$<br>Ver Video<br>TECNOLOGIA DE AVANZADA AVANTEC LTDA<br>LEONARDO ALIRIO BARRETO REY<br>23-oct-18<br><b>EMPRESA</b><br>$\overline{ }$<br><b>VENDEDOR</b><br><b>FECHA</b><br>÷<br>COMPAÑA COLOMBIANA DE CERAMICA S A S<br><b>SUCURSAL</b><br>CRA 18A No 04A-004<br>CLIENTE<br><b>DIRECCION</b><br><b>CONTACTO</b><br>ALMACEN SUMINI:<br>$\mathbf{r}$<br>$\overline{\phantom{a}}$<br>÷<br>4547700<br><b>CONCEPTO FACTURA DE VENTA</b><br><b>TELEFONO</b><br><b>CLASIF</b><br><b>CIUDAD</b><br>Girardota<br>$\overline{\phantom{a}}$<br>Verificado<br><b>MONEDA</b><br><b>Anulado</b><br><b>FORMA PAGO</b><br>SI Credito<br>$\overline{\phantom{a}}$<br>Mas Datos $\rightarrow$<br>$\sim$<br><b>FECHA ENTREGA</b><br><b>Exportación</b><br>FACTURACION COTIZACIONES/PEDIDOS/REMISIONES<br>AAA-123<br><b>AAA-123</b><br>Meses<br>Producto<br>Bodega<br>Medida<br>Cant   IVA %<br>Valor Unit.<br><b>IvaTotal</b><br><b>TOTAL</b><br>C.Costos<br>Vence<br>Nota<br>Tercero<br>Deto<br>Lote<br>- s<br>۰.<br><b>Diferir</b><br>354.200<br>22-dio-18<br>COMPANÍA C<br>$\triangleright$ FOTOCELDA AUTOREF $\triangleright$ Princip $\triangleright$ Und. $\triangleright$<br>$\overline{2}$<br>19%<br>177,100<br>67,298<br>$\overline{0}$<br>300000475<br>٠<br>۰.<br>COMPANÍA C<br>SENSOR INDUCTIVO 1 : Princip. - Und. -<br>19%<br>97.600<br>18.544<br>97.600<br>$\overline{0}$<br>22-dic-18<br>300000474<br>۰<br>٠<br>COMPANÍA C<br>0 <sup>2</sup><br>22-dio-18<br>$\blacktriangleright$ Princip $\blacktriangleright$ Und. $\blacktriangleright$<br>οI<br>$\overline{0}$<br>0<br>*<br>1.<br>۰<br>$\overline{\phantom{0}}$<br><b>Total Moneda Local</b><br>Recibo Eacturación<br>Copiar<br>Devolución<br>Factura<br>Ver Contab, Documento Remisión<br><b>Seriales</b><br>Descuento Contabilizar<br>Anular<br>Tiquete Eliminar<br><b>Cuotas</b><br>en Bloque<br>Agrupada<br><b>CANTIDADES</b><br>Caja<br><b>SUBTOTAL</b><br>451.800<br>Devolución-Notas Documento Costo de<br><b>Detalle</b><br>Cruce<br>Estado<br><b>DESCUENTO</b><br>Buscar Diseñar Cambio<br>Imprimir<br>$\Omega$<br>del Pago Anticipo<br>Débito/Crédito<br><b>Ventas</b><br>General<br><b>Cuenta</b><br><b>IVA</b><br>85.842<br>Ver<br><b>TOTAL</b><br>537.642<br><b>Revelaciones</b><br><b>EXAMPLE PERSON</b> Sin filtro<br>Registro: 14 4 1 de 2<br>Buscar<br>$\blacktriangleleft$<br>٠<br>$\mathbf{m}$ |  |
|----------------------------------------------------------------------------------------------------|--|
|                                                                                                    |  |
|                                                                                                    |  |
|                                                                                                    |  |
|                                                                                                    |  |
|                                                                                                    |  |
|                                                                                                    |  |
|                                                                                                    |  |
|                                                                                                    |  |
|                                                                                                    |  |
|                                                                                                    |  |
|                                                                                                    |  |
|                                                                                                    |  |
|                                                                                                    |  |
|                                                                                                    |  |
|                                                                                                    |  |
|                                                                                                    |  |
|                                                                                                    |  |
| Buscar                                                                                                    |  |

*Figura 4.* Factura de Venta Tecnología de Avanzada Avantec Ltda (Fuente: Sistema Word Office)

Las Facturas de Venta se realizan todos los días; ya que hay gran movimiento de salida de inventarios por ende se contabiliza y se causan los diferentes impuestos a que haya lugar, luego se procede a ser enviadas junto con la mercancía a cada uno de los clientes. No obstante, si el cliente necesita que la mercancía se remisiones se procederá a cruzar la factura con la remisión para que el inventario sea descargado la mercancía.

Un proceso importante que se realizó durante la práctica profesional fue la parametrización de Facturas de Venta por terceros.

*Paso* 1

- Verificación de la Rut del cliente: para determinar la clase de contribuyente y realizar los cambios pertinentes en su creación.
- Configuración si aplica Ica y su tarifa de acuerdo a la ciudad.
- Configurar la base para aplicaciones de retenciones de acuerdo a la clase de contribuyente.
- Parametrización de cuentas según condiciones de pago del tercero, para que el sistema realice las retenciones de acuerdo al tipo de contribuyente.

| $\overline{=}$ |     | PANEL PRINCIPAL           |                          | EB Recibo de Caja EB Factura de Venta (EB Búsqueda de documentos (EB Empresas y Personas (EB Búsqueda de terceros (EB Búsqueda de inventarios (EB Importación |                    |                |                          |                                                        |               |                         |                                          |                      |                                                      |                    |                  |                                                      |                          |  |  | $\pmb{\times}$ |
|----------------|-----|---------------------------|--------------------------|----------------------------------------------------------------------------------------------------|--------------------|----------------|--------------------------|--------------------------------------------------------|---------------|-------------------------|------------------------------------------|----------------------|------------------------------------------------------|--------------------|------------------|------------------------------------------------------|--------------------------|--|--|----------------|
| ▶              |     | $\blacksquare$            |                          |                                                                                                    |                    |                |                          |                                                        |               |                         |                                          |                      |                                                      |                    |                  |                                                      |                          |  |  |                |
|                |     | Ver Video                 |                          |                                                                                                    |                    |                |                          |                                                        |               | Recibo de Caja          |                                          | $\blacktriangledown$ | $\overline{\phantom{a}}$                             |                    | 5541             |                                                      |                          |  |  |                |
|                |     |                           |                          |                                                                                                    |                    |                |                          |                                                        |               |                         |                                          |                      |                                                      |                    |                  |                                                      |                          |  |  |                |
|                |     | <b>FECHA</b>              |                          | 12-oct-18<br>RECIBIDO DE PLASTILENE S.A.                                                                                                    | <b>EMPRESA</b>     |                | $\overline{\phantom{a}}$ | TECNOLOGIA DE AVANZADA AVANTEC LTDA<br><b>SUCURSAL</b> |               | $\mathbf{r}$            | <b>ELABORADO POR</b><br><b>DIRECCION</b> |                      | NUVIA ESTELLA VARGAS VARGAS<br>TRASVERSAL 7 No 13-34 |                    |                  | $\overline{\phantom{a}}$<br>$\overline{\phantom{0}}$ |                          |  |  |                |
|                |     | <b>CONCEPTO</b>           |                          | INGRESO DE CARTERA                                                                                                    |                    | <b>MONEDA</b>  | $\blacksquare$           | <b>CLASIF</b>                                          |               | <b>Inches</b><br>$\sim$ | <b>TELEFONO</b>                          | 7305900              |                                                      | CIUDAD Bogota D.C. |                  |                                                      |                          |  |  |                |
|                |     |                           |                          | RECAUDADO WILMAN HANNER BAF                                                                                                    |                    |                | FEC REC                  | 12-oct-18                                              |               |                         |                                          | Anulado              |                                                      | Verif.             | <b>Mas Datos</b> | $\leftrightarrow$                                    |                          |  |  |                |
|                |     |                           |                          |                                                                                                    |                    |                |                          |                                                        |               |                         |                                          |                      |                                                      |                    |                  |                                                      |                          |  |  |                |
|                |     | ASIENTOS ESTADO DE CUENTA |                          |                                                                                                    |                    |                |                          |                                                        |               |                         |                                          |                      |                                                      |                    |                  |                                                      |                          |  |  |                |
|                |     |                           |                          |                                                                                                    |                    |                |                          |                                                        |               |                         |                                          |                      |                                                      |                    |                  |                                                      |                          |  |  |                |
|                |     |                           |                          |                                                                                                    |                    |                |                          |                                                        |               |                         |                                          | <b>AAA-123</b>       |                                                      |                    |                  |                                                      |                          |  |  |                |
|                |     | <b>Cuentas</b>            |                          | Concepto                                                                                                    |                    | <b>Tercero</b> | <b>Cheque</b>            | <b>Banco</b>                                           | <b>Débito</b> | Crédito                 |                                          | % Ret. C.Costos      | Vence                                                | <b>Abona CI</b>    | <b>Base Ret.</b> | <b>Clasif</b>                                        |                          |  |  |                |
|                |     |                           |                          | 13050501 DEUDORE PAGO FACTURA DE VIPLASTILENE S.A.                                                                                                    |                    |                | l.                       | $\overline{\phantom{0}}$                               |               | 197,778<br>$\mathbf{0}$ |                                          | $\cdot$              | 13-oct-18                                            |                    |                  |                                                      | $\blacktriangledown$     |  |  |                |
|                |     |                           |                          | 11100502 Banco Da MGRESO DE CARTERA PLASTILENE S.A.                                                                                                    |                    |                | $\overline{\phantom{a}}$ | ⊋                                                      | 197.778       |                         | $\bullet$                                |                      | $12$ -oct-18                                         |                    |                  |                                                      | $\overline{\phantom{0}}$ |  |  |                |
|                | $*$ |                           | $\overline{\phantom{0}}$ |                                                                                                    |                    |                | $\overline{\phantom{0}}$ | ⊋                                                      |               | $\mathbf{0}$            | $\bullet$                                | $\cdot$              | $12$ -oct-18                                         |                    |                  |                                                      | $\overline{\phantom{0}}$ |  |  |                |
|                |     |                           |                          |                                                                                                    |                    |                |                          |                                                        |               |                         |                                          |                      |                                                      |                    |                  |                                                      |                          |  |  |                |
|                |     |                           |                          |                                                                                                    |                    |                |                          |                                                        |               |                         |                                          |                      |                                                      |                    |                  |                                                      |                          |  |  |                |
|                |     |                           |                          | Copiar                                                                                                    |                    |                |                          | Diferencia Costo NIIF por                              |               |                         |                                          |                      |                                                      |                    |                  |                                                      |                          |  |  |                |
|                |     | Imprimir                  | Diseñar                  | <b>Documento</b>                                                                                                    |                    | Tiquete        | en Cambio                | Descto Cond.                                           |               |                         |                                          | <b>TOTALES</b>       |                                                      | 197.778            |                  | 197.778                                              |                          |  |  |                |
|                |     | Buscar                    | Eliminar                 | Deto Condic e                                                                                                    | Cruce              | Doc.           | Anular                   | $\frac{Ver}{Contab}$ .                                 | Inf Doos sin  | Ver                     |                                          | <b>DIFERENCIA</b>    |                                                      |                    |                  | $\bf{0}$                                             |                          |  |  |                |
|                |     |                           |                          | <b>Intereses Mora</b>                                                                                                    | <b>Anticipo FV</b> | General        |                          |                                                        | Costo NIIF    | <b>Revelaciones</b>     |                                          |                      |                                                      |                    |                  |                                                      |                          |  |  |                |
|                |     |                           |                          |                                                                                                    |                    |                |                          |                                                        |               |                         |                                          |                      |                                                      |                    |                  |                                                      |                          |  |  |                |
|                |     |                           |                          |                                                                                                    |                    |                |                          |                                                        |               |                         |                                          |                      |                                                      |                    |                  |                                                      |                          |  |  |                |
|                |     |                           |                          | Registro: II + 2 de 2   > H H3   W Sin filtro Buscar                                                                                                    |                    |                |                          |                                                        |               |                         |                                          |                      |                                                      |                    |                  |                                                      |                          |  |  |                |
|                |     |                           |                          |                                                                                                    |                    |                |                          |                                                        |               |                         |                                          |                      |                                                      |                    |                  |                                                      |                          |  |  |                |
|                |     |                           |                          |                                                                                                    |                    |                |                          |                                                        |               |                         |                                          |                      |                                                      |                    |                  |                                                      |                          |  |  |                |
|                |     |                           |                          |                                                                                                    |                    |                |                          |                                                        |               |                         |                                          |                      |                                                      |                    |                  |                                                      |                          |  |  |                |
|                |     |                           |                          |                                                                                                    |                    |                |                          |                                                        |               |                         |                                          |                      |                                                      |                    |                  |                                                      |                          |  |  |                |
|                |     |                           |                          |                                                                                                    |                    |                |                          |                                                        |               |                         |                                          |                      |                                                      |                    |                  |                                                      |                          |  |  |                |
|                |     |                           |                          |                                                                                                    |                    |                |                          |                                                        |               |                         |                                          |                      |                                                      |                    |                  |                                                      |                          |  |  |                |
|                |     |                           |                          |                                                                                                    |                    |                |                          |                                                        |               |                         |                                          |                      |                                                      |                    |                  |                                                      |                          |  |  |                |
|                |     |                           |                          |                                                                                                    |                    |                |                          |                                                        |               |                         |                                          |                      |                                                      |                    |                  |                                                      |                          |  |  |                |
|                |     |                           |                          |                                                                                                    |                    |                |                          |                                                        |               |                         |                                          |                      |                                                      |                    |                  |                                                      |                          |  |  |                |
|                |     |                           |                          |                                                                                                    |                    |                |                          |                                                        |               |                         |                                          |                      |                                                      |                    |                  |                                                      |                          |  |  |                |
|                |     |                           |                          | Registro: M 4 3911 de 3911   F M FD   W Sin filtro                                                                                                    |                    | Buscar         |                          |                                                        |               |                         |                                          |                      |                                                      |                    |                  |                                                      |                          |  |  |                |
|                |     |                           |                          |                                                                                                    |                    |                |                          |                                                        |               |                         |                                          |                      |                                                      |                    |                  |                                                      |                          |  |  |                |

*Figura 5.* Recibo de Caja Tecnología de Avanzada Ltda (Fuente: Sistema World Office)

Los recibos de caja se realizan cada vez que exista una entrada de dinero bien sea en efectivo, cheque, o por transferencia electrónica; se verifican de acuerdo a los extractos bancarios entregados mensualmente; suministrados por el gerente.

El informe de cartera se realiza cada mes, indicando los clientes morosos, las facturas pendientes de pago, el valor a cancelar y los días de mora. Se realiza el comentario de la información que dieron los clientes en el departamento de cartera y se procede a tomar decisiones para bloquear al cliente hasta no encontrarse al día o pasar las facturas de venta por pagar a cobro judicial.

| $\blacksquare$<br>Ver Video<br>11-oct-18 EMPRESA TECNOLOGIA DE AVANZADA AVANTEC LTDA<br><b>FECHA</b><br>TERCERO ULTRABOX S.A.<br>TAC C211162 IMP-18-165<br><b>CONCEPTO</b><br><b>MONEDA</b> | <b>SUCURSAL</b><br>$\overline{\phantom{a}}$           | Nota de Contabilidad  -<br><b>ELABORADO POR</b><br>$\blacksquare$                     | $\blacktriangledown$<br>NUVIA ESTELLA VARGAS VA | 3902                                |  |
|----------------------------------------------------------------------------------------------------|-------------------------------------------------------|---------------------------------------------------------------------------------------|-------------------------------------------------|-------------------------------------|--|
|                                                                                                    |                                                       |                                                                                       |                                                 |                                     |  |
|                                                                                                    |                                                       |                                                                                       |                                                 |                                     |  |
|                                                                                                    |                                                       |                                                                                       |                                                 |                                     |  |
|                                                                                                    |                                                       | ᅱ<br><b>DIRECCION</b>                                                                 |                                                 | $\blacktriangledown$                |  |
|                                                                                                    | <b>CLASIF</b>                                         | <b>TELEFONO</b><br>$\overline{\phantom{a}}$                                           | <b>CIUDAD</b><br>Ajuste Vac. Anulado Nerificado |                                     |  |
|                                                                                                    | $\overline{\phantom{a}}$                              |                                                                                       |                                                 | Mas Datos $\rightarrow$             |  |
|                                                                                                    |                                                       | AAA-123                                                                               |                                                 |                                     |  |
| <b>Cheque</b><br><b>Cuentas</b><br>Concepto<br><b>Tercero</b>                                                                                                    | <b>Débito</b><br>Crédito                              | Costo: Abona A %Ret<br>Base ret.                                                      | Vence GMF Caja M                                | Imp. Liq. Clasif                    |  |
| 146505 MERCA FLETES IMP-18-165 ULTRABOX S.A.<br>I۷                                                                                                    | 45.423<br>$\mathbf{0}$                                | $\overline{\phantom{a}}$                                                              | 11-oct-18<br>$\Box$<br>$\Box$                   | $\Box$<br>$\blacktriangledown$<br>۰ |  |
| 24080209 IVA MP-18-165<br>ULTRABOX S.A.<br>×                                                                                                    | 185,000<br>$\mathbf{0}$                               | $\blacksquare$                                                                        | 11-oct-18<br>$\Box$<br>$\Box$                   | $\Box$<br>$\overline{\phantom{a}}$  |  |
| 233570 SERVI FACT C211162<br>ULTRABOX S.A.<br>$\overline{\phantom{a}}$                                                                                                    | $\mathbf{0}$<br>230.423                               | $\blacktriangleright$ NC 3902 (                                                       | 11-oct-18<br>$\Box$<br>$\Box$                   | $\Box$<br>$\blacktriangledown$      |  |
| 146505 MERC/ COMPRA DE MERCA NEWARK<br>$\blacktriangledown$                                                                                                    | 959.445<br>$\mathbf{0}$                               | $\overline{\phantom{a}}$                                                              | 11-oct-18<br>$\Box$<br>$\Box$                   | $\Box$<br>$\blacksquare$            |  |
| 221001 PROVE - FACT 244999 USD 3NEWARK<br>$\blacktriangledown$                                                                                                    | 959.445<br>$\bullet$                                  | $\blacktriangleright$ NC 3902 (                                                       | 11-oct-18<br>$\Box$<br>$\Box$                   | 0<br>$\blacksquare$                 |  |
| $\overline{\phantom{a}}$<br>$\blacksquare$                                                                                                    | $\mathbf{0}$<br>0                                     | $\overline{\phantom{a}}$                                                              | 11-oct-18 $\Box$                                | $\blacksquare$                      |  |
|                                                                                                    |                                                       |                                                                                       | <b>TOTALES</b><br>1.189.868                     | 1.189.868                           |  |
| Imp.Bancario Imp. Bancario<br>Imprimir Eliminar Buscar Diseñar<br>Informe<br>Generar                                                                                                    | Diferencia Amortizar<br>Anular<br>en Cambio Diferidos | $\begin{array}{c}\n \text{Copiar} \\  \text{Documento}\n \end{array}$<br>Doc. General | $\mathbf{0}$<br><b>DIFERENCIA</b>               |                                     |  |
| <b>Ajustes Menores</b><br>Ver<br>Ver                                                                                                    |                                                       |                                                                                       |                                                 |                                     |  |
| Contabilizacion<br>de Cartera<br><b>Revelaciones</b>                                                                                                    |                                                       |                                                                                       |                                                 |                                     |  |
|                                                                                                    |                                                       |                                                                                       |                                                 |                                     |  |
| Registro: H + 6 de 6   + H +   V Sin filtro Buscar                                                                                                    |                                                       |                                                                                       |                                                 |                                     |  |
|                                                                                                    |                                                       |                                                                                       |                                                 |                                     |  |
|                                                                                                    |                                                       |                                                                                       |                                                 |                                     |  |
|                                                                                                    |                                                       |                                                                                       |                                                 |                                     |  |
|                                                                                                    |                                                       |                                                                                       |                                                 |                                     |  |
|                                                                                                    |                                                       |                                                                                       |                                                 |                                     |  |
|                                                                                                    |                                                       |                                                                                       |                                                 |                                     |  |

*Figura 6.* Nota de Contabilidad Tecnología de Avanzada Ltda (Fuente: Sistema Word Office)

Las Notas de contabilidad se registran diariamente; ya que se reciben todos los días mercancía del exterior; por otro lado, se causan a diario registros que apliquen.

| Ы<br>Ver Video                          |                            |                       |                              |                          |                                     |                           |                                     |                                   |                | <b>Importación</b> |              |                                                    |                                |                          | $\overline{\phantom{a}}$                   | 237               |                                                                                        |                          |
|-----------------------------------------|----------------------------|-----------------------|------------------------------|--------------------------|-------------------------------------|---------------------------|-------------------------------------|-----------------------------------|----------------|--------------------|--------------|----------------------------------------------------|--------------------------------|--------------------------|--------------------------------------------|-------------------|----------------------------------------------------------------------------------------|--------------------------|
| <b>FECHA</b>                            |                            | $07$ oct $09$         | <b>HalPRESA</b>              |                          |                                     |                           | TECNOLOGIA DE AVANZADA AVANTEC LTDA |                                   |                |                    |              | <b>Prefijo Doc Ext</b><br>$\overline{\phantom{a}}$ |                                |                          | Doc. Externo                               |                   | 1724695-1                                                                              |                          |
| <b>Q</b> PROVEEDOR                      |                            | OMRON ELECTRONICS LLC |                              |                          |                                     |                           |                                     | $\overline{\phantom{a}}$ SUCURSAL |                |                    |              | <b>DIRECCION</b><br>$\overline{\phantom{a}}$       |                                |                          |                                            |                   | $\overline{\phantom{a}}$                                                               |                          |
| <b>CONCEPTO</b>                         |                            | FACTURA DE COMPRA     |                              |                          |                                     |                           |                                     | <b>MONEDA</b>                     |                |                    |              | <b>TELEFONO</b><br>$\overline{\phantom{a}}$        |                                |                          | <b>CIUDAD</b>                              |                   |                                                                                        |                          |
| <b>FORMA PAGO</b>                       |                            |                       |                              | $\overline{\phantom{0}}$ | <b>CLASIF</b>                       |                           | ۰H                                  | <b>ELABORÓ</b>                    |                |                    |              |                                                    |                                |                          | WILMAN HANNER Liquidada Anulado Verificado |                   | Mas Datos<br><br>Mas Datos<br><br><br><br><br><br><br><br><br><br><br><br><br><br><br> |                          |
| <b>FECHA EMISION</b>                    |                            |                       |                              |                          |                                     |                           |                                     |                                   |                |                    |              |                                                    |                                |                          |                                            |                   |                                                                                        |                          |
| <b>LIQUIDACIÓN</b><br><b>MOVIMENTOS</b> |                            |                       |                              |                          |                                     |                           |                                     |                                   |                |                    |              |                                                    |                                |                          |                                            |                   |                                                                                        |                          |
| <b>QAAA-123</b>                         |                            |                       |                              |                          |                                     |                           |                                     |                                   |                |                    |              | AAA-123                                            |                                |                          |                                            |                   |                                                                                        |                          |
| <b>Todos los Inv</b>                    |                            |                       |                              |                          | <b>Bodega</b> Medida Cantidad IVA % |                           | <b>Valor Unit.</b>                  | <b>IVA Total</b>                  |                | <b>TOTAL</b>       | <b>D</b> cto | <b>Costos</b>                                      | Vence                          | Lote                     | <b>NOTA</b>                                |                   | % Liq. Serial                                                                          |                          |
| SENSOR INDUCTIVO 18MM. Princip Und.     |                            |                       |                              | $\cdot$                  | 6                                   | 0%                        | 78.718                              |                                   | $\bf{0}$       | 472.306            | $\bf{0}$     | $\overline{\phantom{0}}$                           | 07-oct-09                      | $\blacktriangledown$     |                                            |                   |                                                                                        | $\sim$                   |
| SENSOR INDUCTIVO 30MM, Princip Und.     |                            |                       |                              | $\overline{\phantom{a}}$ | 3                                   | 0%                        | 90.724                              |                                   | $\bullet$      | 272.172            | $\bullet$    | $\overline{\phantom{0}}$                           | 07-oct-09                      | $\overline{\phantom{a}}$ |                                            |                   |                                                                                        | $\cdots$                 |
| SENSOR INDUCTIVO 18MM. Princip Und.     |                            |                       |                              | $\overline{\phantom{0}}$ | $\overline{2}$                      | 0%                        | 103.965                             |                                   | $\bullet$      | 207.930            | $\bullet$    | $\overline{\phantom{0}}$                           | 07-oct-09                      | $\overline{\phantom{a}}$ |                                            |                   |                                                                                        | $\cdots$                 |
| SENSOR INDUCTIVO 30MM. Principi - Und.  |                            |                       |                              | $\cdot$                  | $\overline{3}$                      | 0%                        | 113.283                             |                                   | $\bullet$      | 339.849            | $\mathbf{0}$ | ۰                                                  | $07$ -oct-09                   | $\overline{\phantom{a}}$ |                                            |                   |                                                                                        | $\sim$                   |
| FOTOCELDA AUTOREFL, R. Principi - Und.  |                            |                       |                              | $\overline{\phantom{0}}$ | $\mathbf{1}$                        | 0%                        | 142,700                             |                                   | $\bullet$      | 142,700            | $\Omega$     | $\overline{\phantom{0}}$                           | 07-oct-09                      | $\overline{\phantom{a}}$ |                                            |                   |                                                                                        | $\overline{\phantom{a}}$ |
| FOTOCELDA AUTOREFL, R Princip - Und.    |                            |                       |                              | $\overline{\phantom{0}}$ | 5                                   | 0%                        | 171.602                             |                                   | $\mathbf{0}$   | 858,008            | $\Omega$     | $\overline{\phantom{0}}$                           | 07-oct-09                      | $\overline{\phantom{a}}$ |                                            |                   |                                                                                        | $\overline{\phantom{a}}$ |
| VARIADOR 5HP, 440VAC 3 Princip Und.     |                            |                       |                              | $\overline{\phantom{0}}$ | $\mathbf{1}$                        | 0%                        | 950.598                             |                                   | $\Omega$       | 950 598            | $\Omega$     | $\overline{\phantom{0}}$                           | 07-oct-09                      | $\overline{\phantom{a}}$ |                                            |                   |                                                                                        | $\overline{\phantom{a}}$ |
|                                         | $\overline{\phantom{a}}$   |                       | $\overline{\mathbf{v}}$ Und. | $\overline{\phantom{a}}$ | $\left(1\right)$                    | 0%                        | $\Omega$                            |                                   |                |                    | $\Omega$     | ۰                                                  | 07-oct-09                      | $\overline{\phantom{a}}$ |                                            |                   |                                                                                        | $\cdots$                 |
|                                         |                            |                       |                              |                          |                                     |                           |                                     |                                   |                |                    |              |                                                    |                                |                          |                                            |                   |                                                                                        |                          |
|                                         |                            |                       |                              |                          |                                     |                           |                                     |                                   |                |                    |              |                                                    |                                |                          | <b>Total Moneda Local</b>                  |                   |                                                                                        |                          |
| Pasos Importación                       | Orden de Compra            |                       |                              | <b>FC Extranjera</b>     | Liquidar Importación                |                           | Eliminar Liquidación                |                                   | Imprimir       | Doc. General       |              |                                                    | <b>CANTIDADES</b>              |                          |                                            | 21                |                                                                                        |                          |
| Contabilizar                            | <b>Ver Contabilizacion</b> |                       | <b>Informes</b>              |                          |                                     | <b>Eliminar Documento</b> | Religuidar Imp.                     |                                   | <b>Diseñar</b> | Anular             |              | <b>Ver Revelaciones</b>                            | <b>SUBTOTAL</b>                |                          | 3.243.562                                  |                   |                                                                                        |                          |
|                                         |                            |                       |                              |                          |                                     |                           |                                     |                                   |                |                    |              |                                                    | <b>DESCUENTO</b><br><b>IVA</b> |                          |                                            | $\mathbf{0}$<br>Ō |                                                                                        |                          |
|                                         |                            |                       |                              |                          |                                     |                           |                                     |                                   |                |                    |              |                                                    | <b>TOTAL</b>                   |                          | 3.243.562                                  |                   |                                                                                        |                          |
| Reaistro: H 4 1 de 7                    | $F$ $H$ $H2$               |                       | Sin filtro                   |                          | Buscar                              |                           |                                     |                                   |                |                    |              |                                                    |                                |                          |                                            |                   |                                                                                        |                          |
|                                         |                            |                       |                              |                          |                                     |                           |                                     |                                   |                |                    |              |                                                    |                                |                          |                                            |                   |                                                                                        |                          |

*Figura 7.* Importación. Tecnología de Avanzada Ltda (Fuente: Sistema Word Office)

Re

Se realiza el cálculo de la mercancía de acuerdo al cambio de moneda que aplique y se ingresa cada referencia al inventario por medio del módulo de importaciones; esta actividad se realiza cada semana.

| ancolomb<br>IF 890 903 938-                                                                                                    |                                                                     |               |         | 1. CIUDAD                                                                                                    | <b>BOGOTA</b> |                               | 2. FECHA    |                                |
|----------------------------------------------------------------------------------------------------|---------------------------------------------------------------------|---------------|---------|----------------------------------------------------------------------------------------------------|---------------|-------------------------------|-------------|--------------------------------|
|                                                                                                    | ACLARACIÓN Ó COMPLEMENTO DE DOCUMENTOS ADUANEROS PARA DECLARACIONES |               |         | DE CAMBIO POR IMPORTACIÓN Ó EXPORTACIÓN DE BIENES.<br>Fecha actualización Circular reglamentaria de agosto 9 de 2011 |               |                               |             |                                |
| <b>3. TIPO DE SOLICITUD</b>                                                                                                    |                                                                     |               |         |                                                                                                    |               |                               |             |                                |
| <b>ACLARACIÓN</b>                                                                                                    |                                                                     |               |         | COMPLEMENTO (.)                                                                                                    |               |                               |             |                                |
| 4. ACLARACIÓN O COMPLEMENTO DE DOCUMENTOS ADUANEROS CORRESPONDIENTES A:                                                                                                    |                                                                     |               |         |                                                                                                    |               |                               |             |                                |
| DECLARACIÓN DE CAMBIO POR IMPORTACIONES DE BIENES                                                                                                    |                                                                     |               |         | - FORMULARIO 1 -                                                                                                    | €             |                               |             |                                |
| DECLARACIÓN DE CAMBIO POR EXPORTACIONES DE BIENES                                                                                                    |                                                                     |               |         | - FORMULARIO 2 -                                                                                                    |               |                               |             |                                |
| 'ara dar cumplimiento a lo establecido en la Circular Reglamentaria DCN 083 del Banco de la República y sus modificaciones, se relacionan lo<br>ampos inherèntes a la información de los documentos de importación y/o exportació<br>lo. 1 y/o 2), realizada a través de Bancolombia S.A.: |                                                                     |               |         |                                                                                                    |               |                               |             |                                |
| 5. IDENTIFICACIÓN DEL IMPORTADOR / EXPORTADOR                                                                                                    |                                                                     |               |         |                                                                                                    |               |                               |             |                                |
| NÚMERO DE IDENTIFICACIÓN                                                                                                    |                                                                     | <b>NOMBRE</b> |         |                                                                                                    |               |                               |             |                                |
| 830.075.369-5                                                                                                    |                                                                     |               |         | TECNOLOGIA DE AVANZADA AVANTEC LTDA                                                                                  |               |                               |             |                                |
| 6. DATOS DECLARACIÓN DE CAMBIO A ACLARAR O COMPLETAR                                                                                                    |                                                                     |               |         |                                                                                                    |               |                               |             |                                |
| NUMERO DE DECLARACIÓN DE CAMBIO                                                                                                    |                                                                     |               |         | <b>VALOR</b>                                                                                                    |               |                               |             | FECHA DE DECLARACIÓN DE CAMBIO |
| 99827                                                                                                    |                                                                     |               |         | € 1631,03                                                                                                    |               | Dis: 14                       | $Mest$ : 06 | Año: 2018                      |
| 7. INFORMACIÓN REQUERIDA POR LA DIAN A COMPLEMENTAR                                                                                                    |                                                                     |               |         |                                                                                                    |               |                               |             |                                |
| NÚMERO DOCUMENTO<br><b>ADUANERO</b>                                                                                                    | <b>VALOR USD</b>                                                    | <b>FECHA</b>  |         | NÚMERO DOCUMENTO<br><b>ADUANERO</b>                                                                                  |               | <b>VALOR USD</b>              |             | <b>FECHA</b>                   |
| <b>FE 224</b>                                                                                                    | 1894.93                                                             | 21            | 06 2018 |                                                                                                    |               |                               |             |                                |
|                                                                                                    |                                                                     |               |         |                                                                                                    |               |                               |             |                                |
|                                                                                                    |                                                                     |               |         |                                                                                                    |               |                               |             |                                |
|                                                                                                    |                                                                     |               |         |                                                                                                    |               |                               |             |                                |
|                                                                                                    |                                                                     |               |         |                                                                                                    |               |                               |             |                                |
| 8. INFORMACIÓN REOUERIDA POR LA DIAN A ACLARAR                                                                                                    |                                                                     |               |         |                                                                                                    |               |                               |             |                                |
|                                                                                                    | <b>INFORMACIÓN A CORREGIR</b>                                       |               |         |                                                                                                    |               | <b>INFORMACIÓN DEFINITIVA</b> |             |                                |
| <b>NÚMERO DOCUMENTO</b><br><b>ADUANERO</b>                                                                                                    | <b>VALOR USD</b>                                                    | <b>FECHA</b>  |         | <b>NÚMERO DOCUMENTO</b><br><b>ADUANERO</b>                                                                           |               | <b>VALOR USD</b>              |             | <b>FECHA</b>                   |
|                                                                                                    |                                                                     |               |         |                                                                                                    |               |                               |             |                                |
|                                                                                                    |                                                                     |               |         |                                                                                                    |               |                               |             |                                |
|                                                                                                    |                                                                     |               |         |                                                                                                    |               |                               |             |                                |
|                                                                                                    |                                                                     |               |         |                                                                                                    |               |                               |             |                                |
| <b>9. OBSERVACIONES</b>                                                                                                    |                                                                     |               |         |                                                                                                    |               |                               |             |                                |
|                                                                                                    |                                                                     |               |         |                                                                                                    |               |                               |             |                                |
| 'ara los fines previstos en el artículo 83 de la Constitución Política de Colombia, declaro bajo la gravedad de juramento, que los concepto<br>antidades y démás datos consignados en el presente formulario son correctos y fiel                                                          |                                                                     |               |         |                                                                                                    |               |                               |             |                                |
| <b>NOMBRE</b>                                                                                                    |                                                                     |               |         | <b>TELÉFONO</b>                                                                                                    |               | <b>FIRMA</b>                  |             |                                |
| <b>WILMAN HANNER BARRETO REY</b>                                                                                                    |                                                                     |               |         | 6253188                                                                                                    |               |                               |             |                                |

*Figura 8.* Legalización de Divisas. Tecnología de Avanzada Ltda (Fuente: Sistema Word Office)

Se realizan la legalización de divisas por importaciones de bienes cada dos meses; ya que inicialmente se espera el número de declaración de cambio para poder diligenciar el documento, confrontándolo inicialmente con la factura del exterior y el valor declarado en la factura de la transportadora para verificar si se declaró por el valor real de la mercancía. Posteriormente se procede a radicarlo al banco y ellos a su vez envían la aceptación de legalización.

| Fecha              | <b>Documento</b> | <b>Observación</b>                        | <b>Tercero</b>                                 | <b>Débito</b>          | Ok  | Crédito        | <b>Cheque</b> | Concepto                                                      |                          |
|--------------------|------------------|-------------------------------------------|------------------------------------------------|------------------------|-----|----------------|---------------|---------------------------------------------------------------|--------------------------|
| 13/08/2018 CE 1437 |                  | CANCELA FACTURAS                          | DHL EXPRESS COLI                               | 0.00                   | ☑   | 1,125,686,00   |               |                                                               | $\overline{\phantom{a}}$ |
| 13/08/2018 CE 1438 |                  | CANCELA FACTURA                           | HELP DELIVERY S./                              | 0.00                   | ا⊽ا | 312,000,00     |               |                                                               | $\overline{\phantom{a}}$ |
| 13/08/2018 CE 1439 |                  | CANCELA FACTURA                           | <b>COLSEIN SAS</b><br>$\overline{\phantom{a}}$ | 0.00                   | П   | 3.561.075,00   |               |                                                               | $\overline{\phantom{a}}$ |
| 13/08/2018 CE 1440 |                  | CANCELA FACTURAS                          | <b>COLSEIN SAS</b><br>$\blacksquare$           | 0.00                   |     | 2.756.992.00   |               |                                                               | $\overline{\phantom{a}}$ |
| 14/08/2018 CE 1441 |                  | CANC SERV ENERGIA                         | CODENSA S.A<br>$\overline{\phantom{a}}$        | $0,00$ $\boxed{2}$     |     | 66,750,00      |               |                                                               | $\overline{\phantom{a}}$ |
| 14/08/2018 CE 1441 |                  | GTOS SERV INTERNET TELMEX COLOMBIA        |                                                | 0,00                   |     | 139.524,00     |               |                                                               | $\overline{\phantom{a}}$ |
| 24/08/2018 CE 1442 |                  | CANC CUOTA MEDICI COLMEDICA MEDIC         |                                                | 0.00                   | M   | 1.814.506,00   |               |                                                               | $\overline{\mathbf{v}}$  |
| 24/08/2018 CE 1442 |                  | CANC SERV ENERGIA                         | <b>CODENSA S.A</b><br>$\overline{\phantom{a}}$ | $0,00$ $\nabla$        |     | 193,420,00     |               |                                                               | $\overline{\phantom{a}}$ |
| 24/08/2018 CE 1442 |                  | CANC SERV TELEFONIEMPRESA DE TELEI        |                                                | 이이                     |     | 86.350,00      |               |                                                               | $\overline{\phantom{a}}$ |
| 24/08/2018 CE 1442 |                  | CANC SERV TELEFONIEMPRESA DE TELEI        |                                                | 0.00                   | ⊽   | 122,510.00     |               |                                                               | $\overline{\phantom{a}}$ |
| 24/08/2018 CE 1442 |                  | CANC SERV CELULAR AVANTEL SAS             | $\overline{\phantom{a}}$                       | 0,00                   |     | 60,000,00      |               |                                                               | $\overline{\phantom{a}}$ |
| 24/08/2018 CE 1442 |                  | CANC SERV CELULAR JAVANTEL SAS            | ۰                                              | $0,00$ $\boxtimes$     |     | 60,000,00      |               |                                                               | ۰                        |
| 24/08/2018 CE 1442 |                  | CANC SERV CELULAR  AVANTEL SAS            | $\overline{\phantom{a}}$                       | $0,00$ $\boxed{2}$     |     | 60,000.00      |               |                                                               | $\overline{\phantom{a}}$ |
| 24/08/2018 CE 1442 |                  | CANC SERV ACUEDUC EMPRESA DE ACUE         |                                                | 0.00                   | ⊽   | 76.690.00      |               |                                                               | $\overline{\phantom{a}}$ |
| 30/08/2018 CE 1443 |                  | CANCELA FACTURAS                          | <b>COLSEIN SAS</b><br>$\overline{\phantom{a}}$ | $0,00$ $\vert$         |     | 4.084.080,00   |               |                                                               | ۰                        |
| 30/08/2018 CE 1444 |                  | <b>ANTICIPO COMPRA</b>                    | MAKRO COMPUTO<br>$\overline{\phantom{a}}$      | $0,00 \, \Box$         |     | 1,100,000,00   |               |                                                               | $\overline{\phantom{a}}$ |
| 22/08/2018 RC 5475 |                  | INGRESO DE CARTER/CERAMICA SAN LC         |                                                | 2.233.530,00 $\nabla$  |     | 0,00           |               |                                                               | $\overline{\phantom{a}}$ |
| 28/08/2018 RC 5476 |                  | INGRESO DE CARTER/CERAMICA SAN LC         |                                                | 669.825,00 Z           |     | 0.00           |               |                                                               | $\overline{\phantom{a}}$ |
| 23/08/2018 RC 5477 |                  | INGRESO DE CARTER CARTELLINO SAS          | $\overline{\phantom{a}}$                       | 904.400,00 Z           |     | 0,00           |               |                                                               | $\overline{\phantom{a}}$ |
| 22/08/2018 RC 5478 |                  | <b>INGRESO DE CARTER</b>                  | AJOVER S.A.S                                   | 529.550,00             | v   | 0.00           |               |                                                               | $\overline{\phantom{a}}$ |
| 02/08/2018RC 5439  |                  | INGRESO DE CARTER AJOVER S.A.S            |                                                | 702.100,00 $\nabla$    |     | 0.00           |               |                                                               | $\overline{\phantom{a}}$ |
| 02/08/2018RC 5440  |                  | <b>INGRESO DE CARTER/PLASTICOS TECNI:</b> | $\overline{\phantom{a}}$                       | 308.210,00 7           |     | 0.00           |               |                                                               | $\overline{\phantom{a}}$ |
| 16/08/2018RC 5441  |                  | INGRESO DE CARTER PLASTICOS TECNI:        |                                                | 3.751.861,00           | ⊽   | 0.00           |               |                                                               | $\overline{\phantom{a}}$ |
| 02/08/2018RC 5442  |                  | <b>INGRESO DE CARTER/BIOFILM SA</b>       | $\blacksquare$                                 | 6.334.761,00 $\nabla$  |     | 0.00           |               |                                                               | $\overline{\phantom{a}}$ |
| 03/08/2018RC 5443  |                  | <b>INGRESO DE CARTER/SOCIEDAD PUERT(</b>  | $\overline{\phantom{a}}$                       | 8.116.543,00           |     | 0,00           |               |                                                               | ۰                        |
| 08/08/2018 RC 5444 |                  | INGRESO DE CARTER/BRINSA SA               | ▼                                              | 2.662.819,00 $\nabla$  |     | 0.00           |               |                                                               | $\overline{\phantom{a}}$ |
| 10/08/2018 RC 5445 |                  | INGRESO DE CARTER/INTERNACIONAL F         | $\overline{\phantom{a}}$                       | 166,600,00 $\nabla$    |     | 0.00           |               |                                                               | $\overline{\phantom{a}}$ |
| 10/08/2018 RC 5446 |                  | INGRESO DE CARTER/PLASTILENE S.A.         | $\overline{\phantom{a}}$                       | 197,778,00 $\nabla$    |     | 0.00           |               |                                                               | $\overline{\phantom{0}}$ |
| 14/08/2018 RC 5447 |                  | INGRESO DE CARTER/NESTLE DE COLOM         |                                                | 160.537,00 $\nabla$    |     | 0,00           |               |                                                               | $\overline{\phantom{a}}$ |
| 10/08/2018 RC 5448 |                  | INGRESO DE CARTER/ DEXTERA SAS            | $\overline{\phantom{a}}$                       | 499.800,00 교           |     | 0.00           |               |                                                               | $\overline{\phantom{a}}$ |
| 17/08/2018 RC 5449 |                  | INGRESO DE CARTER/MECHANICAL TOOL         |                                                | 142.562,00 $\boxed{7}$ |     | 0.00           |               |                                                               | $\overline{\mathbf{v}}$  |
| 03/08/2018         |                  |                                           |                                                |                        |     | <b>TOTALES</b> |               |                                                               |                          |
|                    |                  |                                           |                                                | 32.886.916.00          |     | 26.976.900.00  |               | <b>Transladar no</b><br><b>Detalles</b><br><b>Verificados</b> |                          |

*Figura 9.* Conciliación Bancaria. Tecnología de Avanzada Ltda (Fuente: Sistema Word Office)

Las conciliaciones bancarias se realizan los primeros días de cada mes, para verificar que en libros este la información que se encuentra en bancos; tanto los ingresos como los egresos, por otro lado, se contabilizan los gastos bancarios y así concordar con el saldo en bancos.

Los pagos de servicios públicos y cuentas por pagar a proveedores se realizan por medio de transferencia electrónica, esto se realiza cada 15 días o según vencimiento de cada uno de los recibos.

**2.2 Análisis sobre la relación teoría – práctica, durante la aplicación del proyecto de trabajo**.

Es importante enfocarse en el análisis de la relación teoría-práctica, durante el periodo de duración del Trabajo de campo de la Práctica Profesional en Contrato de Aprendizaje - En donde trabaja el estudiante, respecto a las asignaturas que hacen parte del *Componente Específico Profesional* como se muestra en la tabla 2 y que se encuentran en la Malla Curricular del Programa de Contaduría Pública de UNIMINUTO Virtual y a Distancia, agrupadas a su vez en cinco (5) subcomponentes así: *Contabilidad financiera, Finanzas, Contabilidad de gestión, Control y regulación, Contabilidad Tributaria*.

#### *Tabla 1 Identificación de asignaturas*

*Identificación de asignaturas de Componente Específico Profesional por subcomponente*

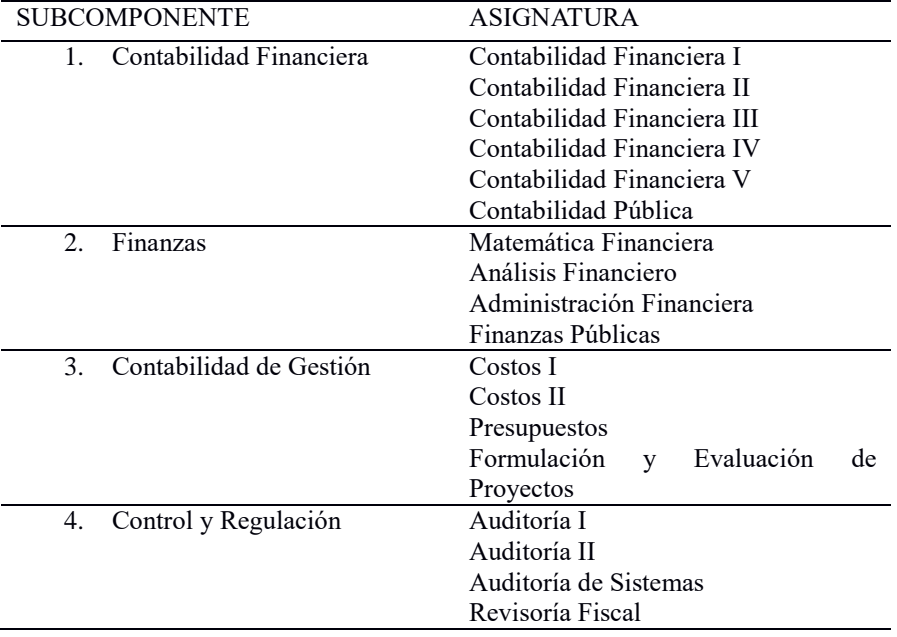

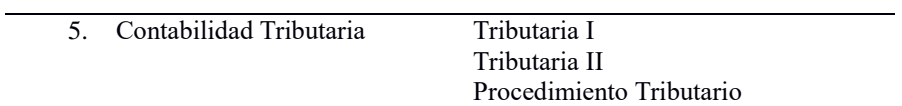

Una vez terminada la Práctica 2, el estudiante presenta en la tabla 5 el análisis de las principales teorías y temáticas aprendidas

durante la Carrera, como estudiante de Contaduría Pública UVD y que fueron aplicados en el desarrollo de la práctica profesional.

#### *Tabla 2 Análisis del aporte*

*Análisis del aporte al desarrollo de competencias específicas del programa de Contaduría Pública al Ejercicio laboral y profesional*

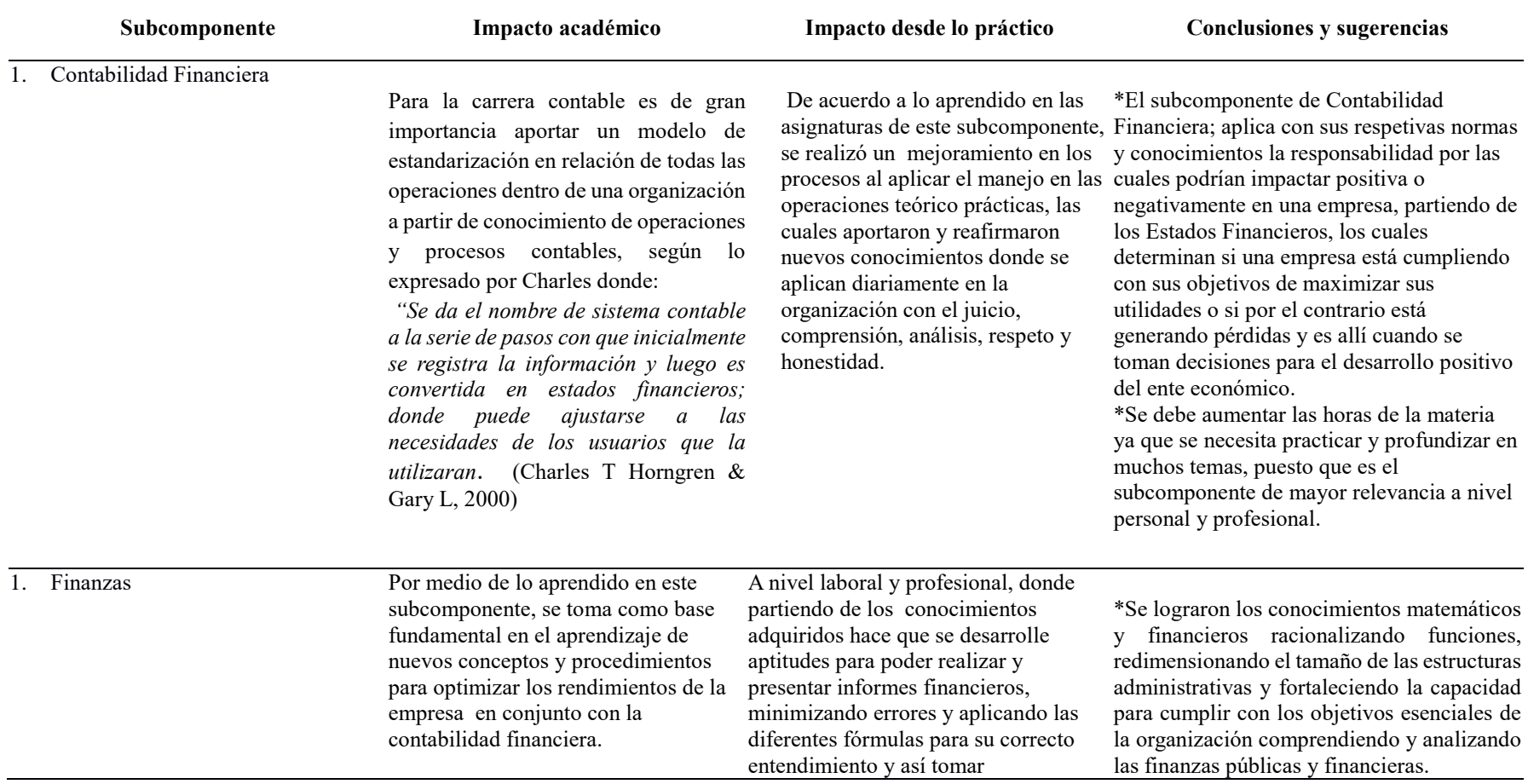

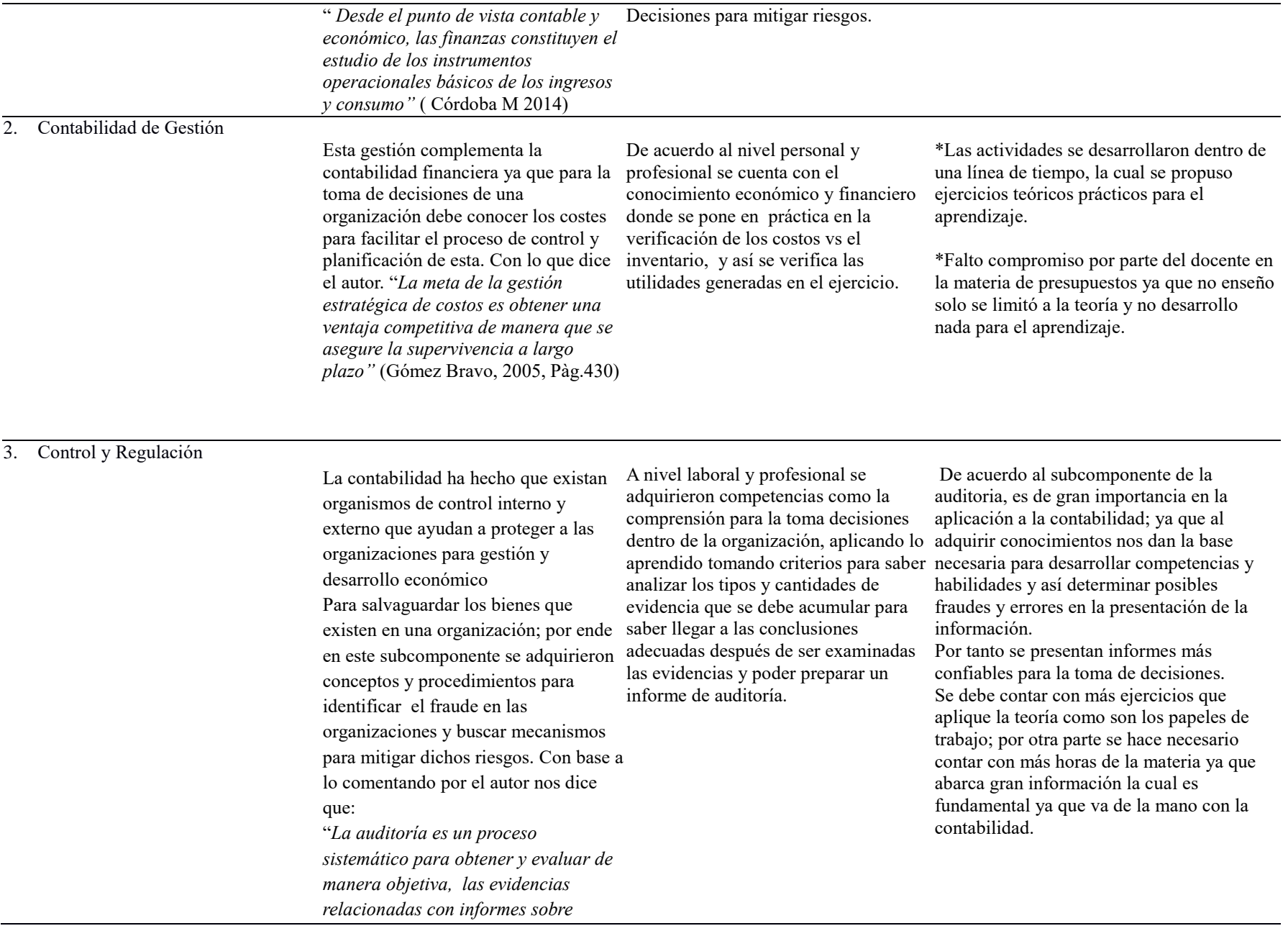

*actividades económicas y acontecimientos relacionados"(Auditoria J.W.Cook y GM Windkley pág. 2.)*

#### 4. Contabilidad Tributaria

El subcomponente de Contabilidad Tributaria nos enseñó, que es de vital importancia para el que tribute ya sea persona natural o jurídica donde se evoca a contribuir con el desarrollo económico y social de un país, por ende se afianza más los conocimientos contabilidad que van orientadas a al ser aplicados en la organización y en aquellos contribuyentes que requieran asesoría. Donde dicha ley nos confirma que: *"La Reforma Tributaria Estructural, según la ley 1819 de 2016 se adopta una reforma estructural, fortaleciendo los mecanismos para la evasión y la elusión fiscal y se dictan otras disposiciones" (Nueva Reforma Tributaria, Cárdenas Araque, Capítulo 1)*

.

A nivel profesional y competitivo lo aprendido en la asignatura se puede aplicar y conceptualizar como hechos económicos, reformas tributarias y normas para tener la comprensión al momento del desarrollo de estos los cuales constituyen principios de normas fiscales, y obligaciones de tipo tributario con las que debe cumplir un contribuyente determinado de cada país.

\*La contabilidad tributaria ocupa un lugar indispensable para cualquier tipo de organización ya que esta permite que las organizaciones tributen para el desarrollo económico y social de una nación los coloco en práctica ya que tenía los conocimientos para aplicarlos y prepararlos en la empresa.

cuantificar y determinar conforme a las \*Se adquirieron algunos conocimientos ya que muchas veces los docentes no enseñan la realidad del país y menos la parte práctica y sin practica al estudiante resulta un poco complejo la realización y comprensión de estos.

# <span id="page-49-0"></span>**2.3 Beneficios logrados en el periodo de trabajo de campo**

Para establecer los beneficios logrados durante el periodo de práctica profesional, se tiene como base el Enfoque Praxeológico de UNIMINUTO, que de acuerdo con Julio (2013):

Se centra en el desarrollo integral del ser humano, da un lugar privilegiado a la experiencia y a la práctica, como generadoras de conocimiento y de innovación, mediadas siempre por procesos reflexivos que permiten ir y venir, en un proceso en espiral, de lo concreto vivido o percibido, es decir, la práctica y su observación, a lo concreto pensado: el análisis e interpretación de esta. Para luego retornar a lo concreto, pero ahora reconstruido (la reactualización de la práctica) y de ahí a lo concreto aprehendido (la conceptualización, la socialización y la evaluación prospectiva) (p.12).

Este enfoque se desarrolla en cuatro momentos o fases así:

*La Fase del Ver*, comprende una fase de exploración analizando el que sucede, para así el profesional praxeólogo comprenda la problemática y sensibilizarse de ella, por ende es una fase experimental.

*La fase del Juzgar*, consiste en analizar la problemática, , donde el discernimiento consiste en las posibles causas que lo generaron y buscar la solución y buscar el escenario si no se puede solucionar la problemática analizada.

*La fase del actuar,* es el que permite las prácticas en el profesional por medio de las experiencias y actitudes se tendrá que dirigir a la comunidad.

*La fase de la Devolución creativa*, el estudiante recoge y reflexiona sobre que se aprendió en los procesos durante el transcurso de la práctica como se transfiere durante el proceso Praxeológico para transformar vidas.

Con base en la anterior reflexión, se presentan en la tabla 6 los principales beneficios logrados a partir del desarrollo del trabajo de campo, a nivel personal. Profesional y laboral.

*Tabla 3 Beneficios logrados en el periodo de trabajo de campo*

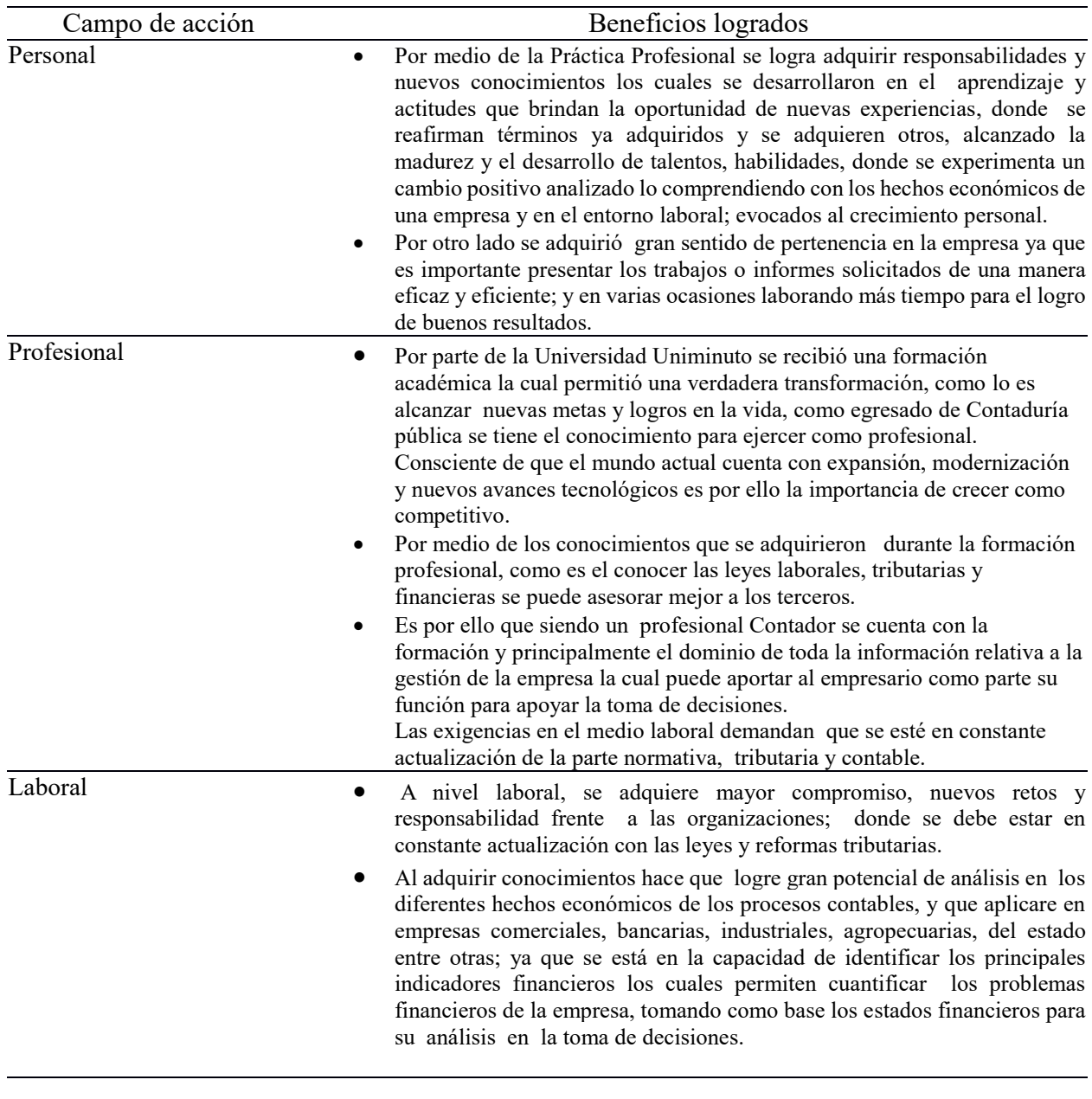

<span id="page-51-0"></span>*(*Fuente elaboración propia.)

# **Capítulo 3 Evaluación general de la práctica**

En este capítulo se presentan de manera condensada, los aspectos más relevantes del proceso

de práctica profesional realizado en la función Práctica en donde trabaja el estudiante, en la

empresa TECNOLOGÍA DE AVANZADA AVANTEC LTDA

# <span id="page-52-0"></span>**3.1 Resultados alcanzados**

En la Tabla 5 se presentan los principales resultados alcanzados en el desarrollo de la

práctica profesional, abordándolos desde el punto de vista del Impacto Académico y desde el

punto de vista Práctico en la empresa TECNOLOGÍA DE AVANZADA AVANTEC LTDA

#### *Tabla 4 Resultados Alcanzados en la práctica profesional*

*Resultados alcanzados en la práctica profesional en la empresa* TECNOLOGÍA DE AVANZADA AVANTEC LTDA

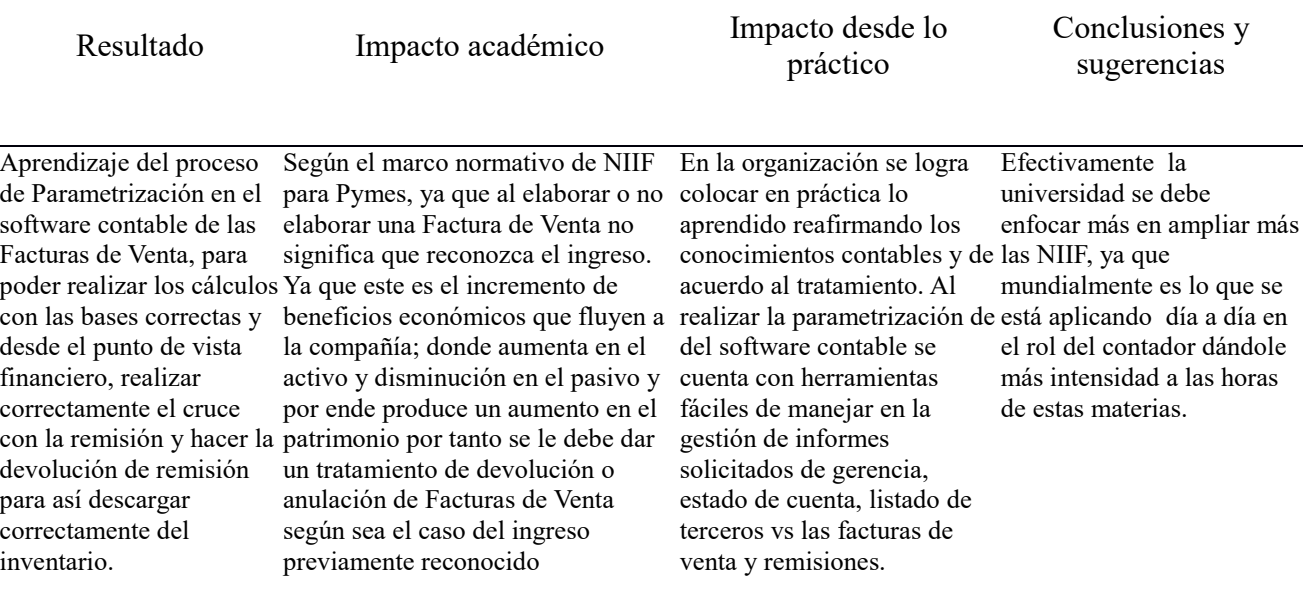

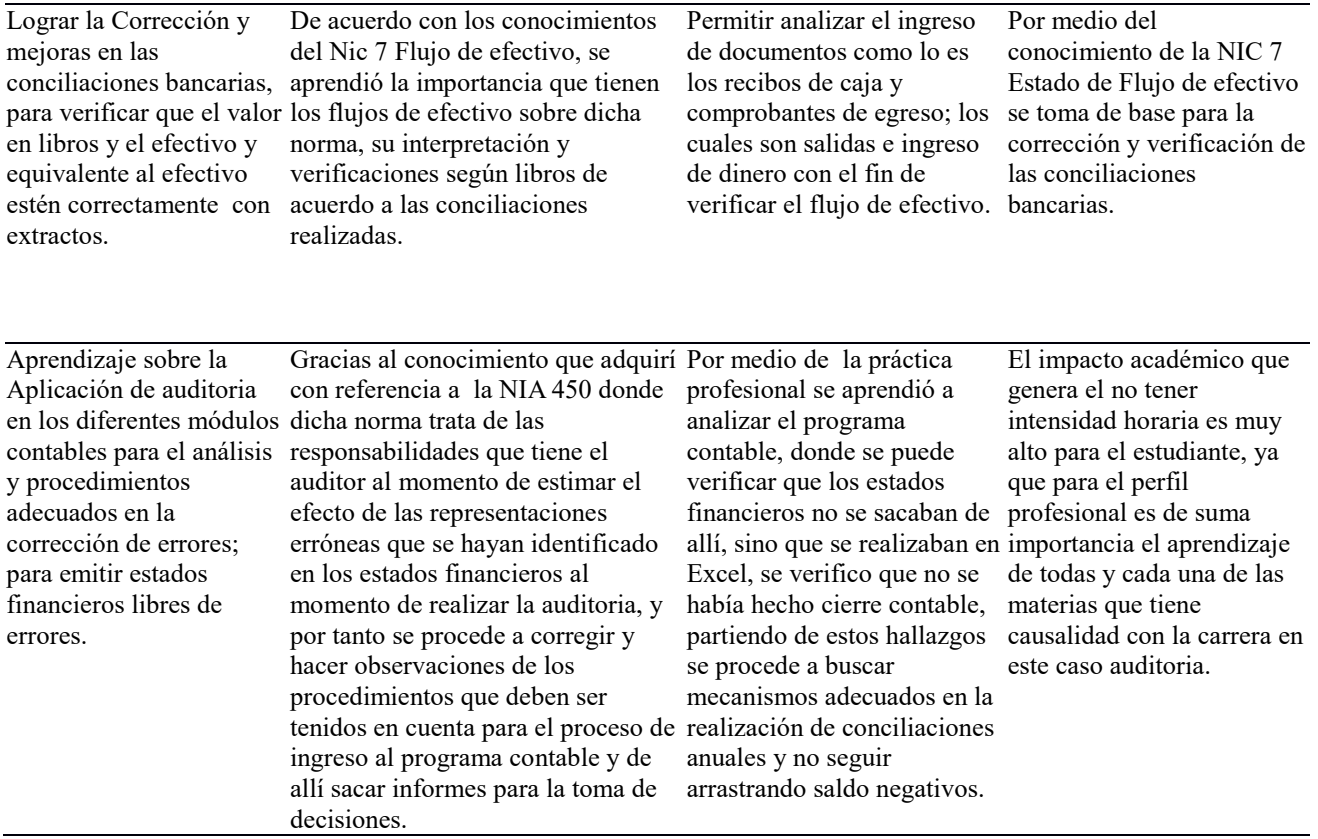

*(*Fuente elaboración propia.)

#### <span id="page-53-0"></span>**3.2 Beneficios logrados para su perfil profesional una vez terminadas las tres prácticas**

#### **profesionales**

Durante las tres prácticas profesionales fortalecí y adquirí conocimientos logrando identificar y analizar hechos económicos; aplicando los procedimientos de auditoria para encontrar hallazgos como el no contar con cierre contable desde la instalación del Software contable; se encuentra que no se ha realizado conciliaciones bancarias, se identifica remisiones no cruzadas con las facturas de venta, por ende se aplican los conocimientos adquiridos en la universidad para encontrar mecanismos adecuados para la corrección o elaboración de los documentos ; de acuerdo a lo aprendido en la universidad se fortalecieron valores y habilidades tales como: El trabajo en equipo, el sentido de pertenencia, la ética y la responsabilidad hacia la labor desempeñada, lo cual forma como profesional y persona.

Adicionalmente se desarrollaron temas relevantes teniendo en cuenta las materias vistas y la explicación de cada una en los módulos contables y financieros cada una de estas competencias hacen que se examinen las destrezas, y cualidades que desde su punto de vista debe tener un profesional en este campo para desempeñarse cabalmente como Contador público.

#### <span id="page-54-0"></span>**3.3 Conclusiones y recomendaciones generales de la práctica**

De acuerdo a lo expuesto y desarrollado en los capítulos precedentes en primer lugar se observa que la practica en el lugar de trabajo es de suma importancia ya que para una organización es elemental contar con un Auxiliar contable para el desarrollo de sus actividades; esto dependiendo de la actividad económica y social a la cual se dedique, necesitan de alguien que se encargue de las diferentes funciones las cual demanda una compañía como puede ser facturación, tesorería, impuestos, nomina etc.

La organización TECNOLOGÍA DE AVANZADA AVANTEC LTDA en su preocupación por el buen desarrollo de emitir las Facturas de Venta correctamente, enlazadas con las Órdenes de Compra o remisiones si aplica, permitió a la practicante la optimización contable del proceso de facturación, y así minimizar los tiempos de contabilización y tener informes veraces.

Por esta razón es importante indicar que el éxito del funcionamiento de una organización depende de las cifras y análisis las cuales brinde el soporte en la toma de decisiones, estos datos generalmente los emite un contador público, el egresado UNIMINUTO está en la capacidad de emitir todos estos juicios a modo de que la organización controle los recursos les dé un adecuado y ordenado rendimiento.

Y por último se evidenció que la universidad es consciente de la necesidad en formar al futuro profesional de Contaduría Público en valores como la ética, la responsabilidad, el compromiso social y el respeto hacia los demás en su forma de pensar y actuar por lo cual fomenta algunas <span id="page-55-0"></span>actitudes como el aprendizaje continuo en grupos de trabajo ya que esto permite la integración del mercado laboral, la recursividad y la pro actividad, que permiten desarrollar las capacidades para tomar decisiones.

# **Referencias**

- Avantec. (NA). Sensotronic. Septiembre 15 de 2018, de Avantec Sitio web: <http://www.avantec.com.co/>
- Uniminuto, (2018). Plantilla informe final Contrato de Aprendizaje y Práctica en el lugar de trabajo Vs Feb 2017. Tomado de: [http://aulas.uniminuto.edu/mdl\\_201740/course/view.php?id=14107](http://aulas.uniminuto.edu/mdl_201740/course/view.php?id=14107) Wikipedia. (2018). Análisis Foda o Dafo. Marzo 1 de 2018, de Wikipedia Sitio web: [https://es.wikipedia.org/wiki/An%C3%A1lisis\\_DAFO](https://es.wikipedia.org/wiki/Análisis_DAFO)
- Avantec. (NA). Sensotronic. Marzo 15 de 2018, de Avantec Sitio web:<http://www.avantec.com.co/>
	- Camacho Carrero, M. A., Espinosa, S., & Andres, B. (2014). *Sistema de control de inventarios y facturación para la comercializadora de respuestos Silva S.A "Artemisa".* Obtenido de https://repository.uniminuto.edu/handle/10656/2989
	- CARDENAS MONTENEGRO, J. E. (2018). *SISTEMA DE FACTURACIÓN Y CONTROL DE INVENTARIO APLICADO AL TALLER MECÁNICO-AUTOMOTRIZ "JC"* . Obtenido de https://repositorio.uisrael.edu.ec/handle/47000/1750
	- Centeno, M. Y. (2018). *Normas Internacionales de Auditoria (NIA): Auditoria especial en las cuentas por cobrar, aplicando las NIA 300 y 530 en la empresa ARMIN, SA*. Obtenido de http://repositorio.unan.edu.ni/8628/
	- Congreso de Colombia. (7 de 07 de 2018). *Ley 1231 Factura de Venta como título valor.* Obtenido de https://monitoriaderechocomercial2.wordpress.com/ley-1231-factura-de-venta-como-titulovalor/
	- Estatuto Tributario Nacional. (2018). *Art. 615 Obligación de expedir factura.* Obtenido de https://estatuto.co/?e=442
	- Estatuto Tributario Nacional. (2018). *Art. 617. Requisitos de la factura de venta.* Obtenido de https://estatuto.co/?e=436
	- Guevara Varela, J. A., & Rodríguez Moreno, P. A. (2018). *Estado del arte respecto a la aplicación de la capacitación tributaria en Latinoamérica.* Obtenido de http://repository.lasalle.edu.co/handle/10185/28508
	- Montenegro Lopez, S. I., & Soza Martinez, J. L. (1 de Noviembre de 2017). *Solución informática para el proceso de facturación y control de inventario en la tienda de calzado "La fe" del municipio de Matagalpa.* Obtenido de http://repositorio.unan.edu.ni/id/eprint/6842
- Moreira, B. (2018). *Análisis de la facturación electrónica como un mecanismo de prevención del fraude fiscal internacional* . Obtenido de http://repositorio.uasb.edu.ec/handle/10644/6028
- Ojeda Rodriguez, J. A. (2016). *Análisis del beneficio tributario que tienen las empresas del impuesto a la reta partiendo del incremento neto de empleados.* Obtenido de http://repositorio.utmachala.edu.ec/handle/48000/9195
- Portilla Carvajal, Y. . (21 de Junio de 2014). *El control tributario a través de la implementación de la factura electrónica.* Obtenido de https://repository.unimilitar.edu.co/handle/10654/12824
- Publicado en el Diario Oficial 41156 de Diciembre 29 de 1993. (29 de 12 de 1993). *Gestor Normativo*. Obtenido de http://www.funcionpublica.gov.co/eva/gestornormativo/norma.php?i=9863
- Rincón, O. S. (2015). Corrupción en las empresas y la evasión tributaria del IVA en Colombia: un método alternativo de medición. . *CIFE: Lecturas de Economía Social*, 17(26).
- Roberto, H., S & Carlos F. C. (2003). *Metodologia de la Investigación.* México, D.F.: McGraw-Hill.
- Rodríguez Poveda, D., & Medina Velásquez, M. A. . (2018). *La facturación electrónica y su contribución al medio ambiente.* Obtenido de http://backdoortechnology.net/handle/ucc/6822
- Rodríguez, E. M. R. (2015). Comprensión teórica y proceso metodológico de la investigación cualitativa. *In Crescendo. Institucional*, 169. Obtenido de http://revistas.uladech.edu.pe/index.php/increscendo/article/viewFile/1179/926

Sampieri, R. H., Collado, C. F., Lucio, P. B., & Pérez. (1998). *Metodología de la investigación (Vol. 6).* México: Mcgraw-hill. Obtenido de https://s3.amazonaws.com/academia.edu.documents/38758233/sampieri-et-al-metodologiade-la-investigacion-4ta-edicion-sampieri-2006\_ocr.pdf?AWSAccessKeyId=AKIAIWOWYYGZ2Y53UL3A&Expires=1551667474&Signature=XT 8B8pmVkrv3Iys7gEpHgkijVis%

TAMAYO, V. (2018). *DISEÑO DE PROCESOS PARA EL ÁREA DE FACTURACIÓN EN LA EMPRESA "R. DES SERVICIOS CORPORATIVOS CIA. LTDA."*. Obtenido de https://repositorio.uisrael.edu.ec/handle/47000/1707

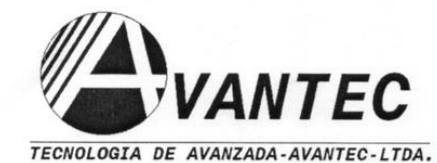

**INSTRUMENTACIÓN** AUTOMATIZACIÓN<br>CONTROL INDUSTRIAL<br>INGENIERIA ESPECIALIZADA

#### EL SUSCRITO REPRESENTANTE LEGAL DE

## TECNOLOGIA DE AVANZADA AVANTEC LTDA NIT. 830.075.369-5

#### **CERTIFICA**

Que la señora NUVIA ESTELLA VARGAS VARGAS identificada con cedula de ciudadanía 52.258.616 de Bogotá, se encuentra actualmente laborando con nosotros desde el 01 de Noviembre de 2017, desempeñando el cargo de Auxiliar Contable y Administrativo con contrato a termino indefinido y devengando una asignación mensual de UN MILLON CIEN MIL PESOS MCTE (\$1.100.000).

Anteriormente trabajo con la empresa desde el 03 de Octubre de 2007 hasta el 18 de Abril de 2017 desempeñando el cargo de Auxiliar Contable y Administrativo.

La presente se expide a los dieciséis días (16) del mes de Abril del 2018 con destino a la UNIVERSIDAD MINUTO DE DIOS

Atentam

WILMAN HANNER BARRETO REY GÉRENTE GENERAL

> CALLE 149 No 16-59 Tel.: 625 31 88 , fax 3052199, Bogotá D.C. - Colombia WWW.avantecitda.com E-Mail: avantec@gmx.net